# MYNT EYE S SDK 2.3.1

Generated by Doxygen 1.8.15

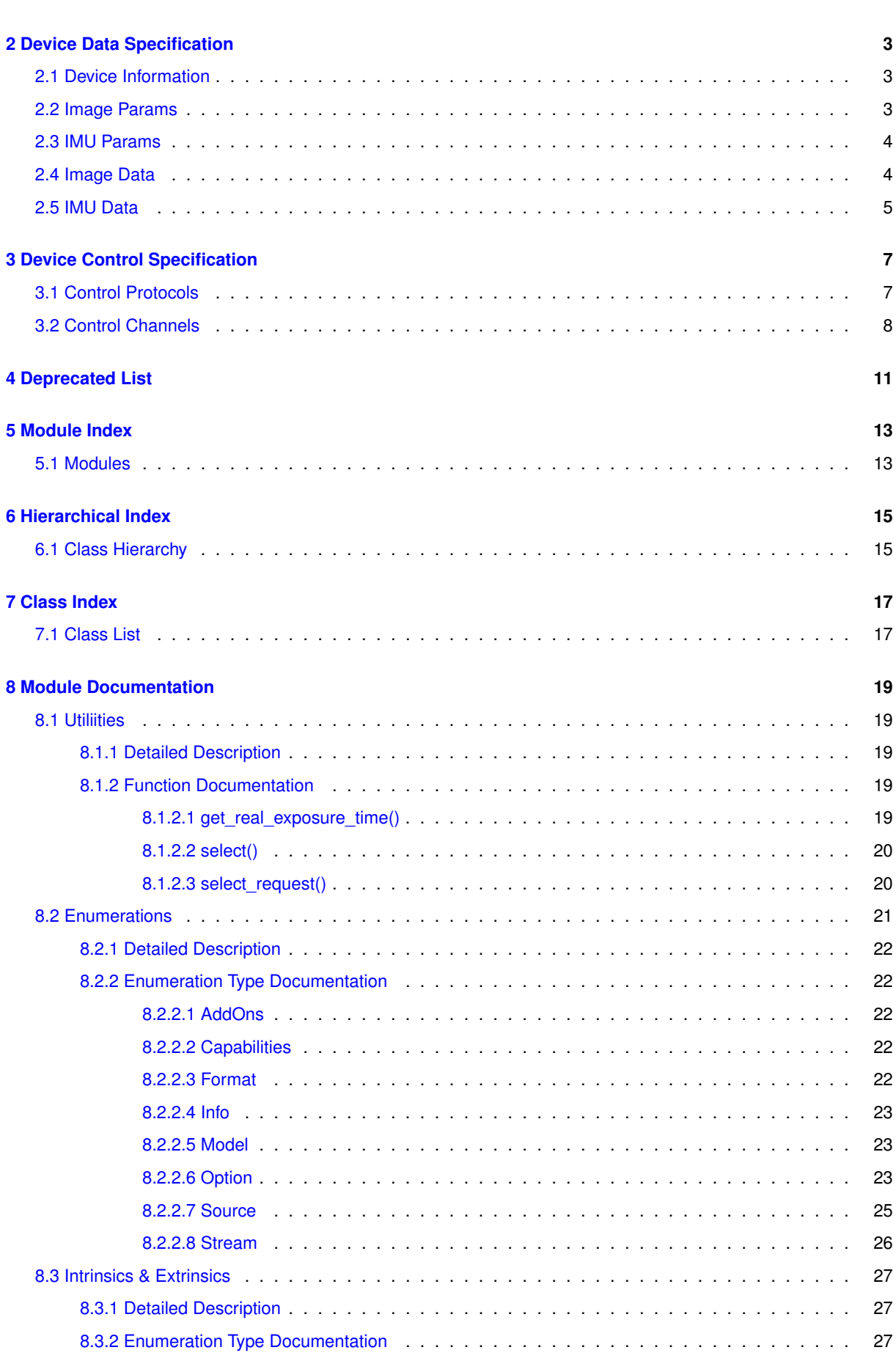

**i**

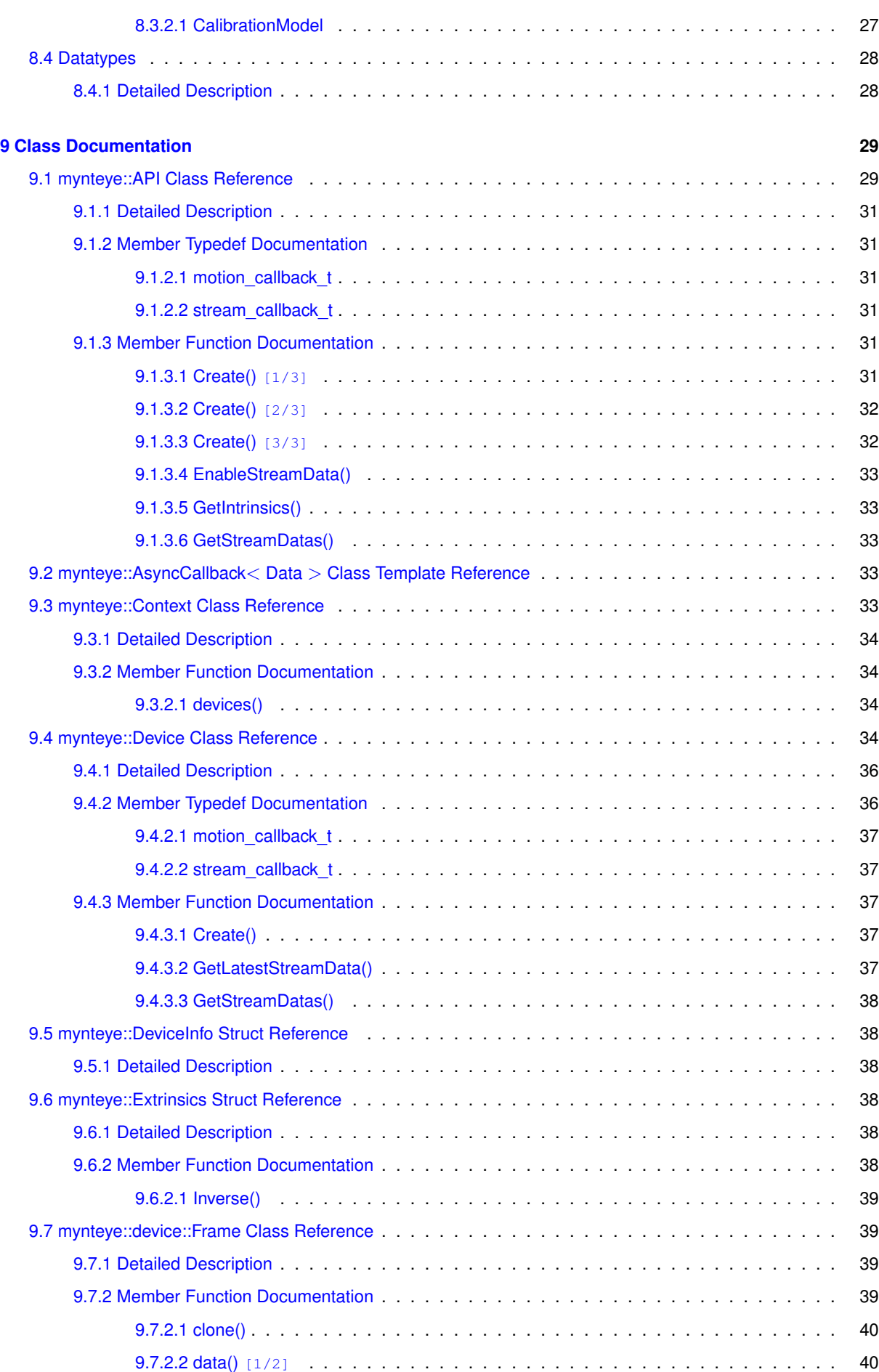

<u> 1980 - Johann Barbara, martxa alemaniar a</u>

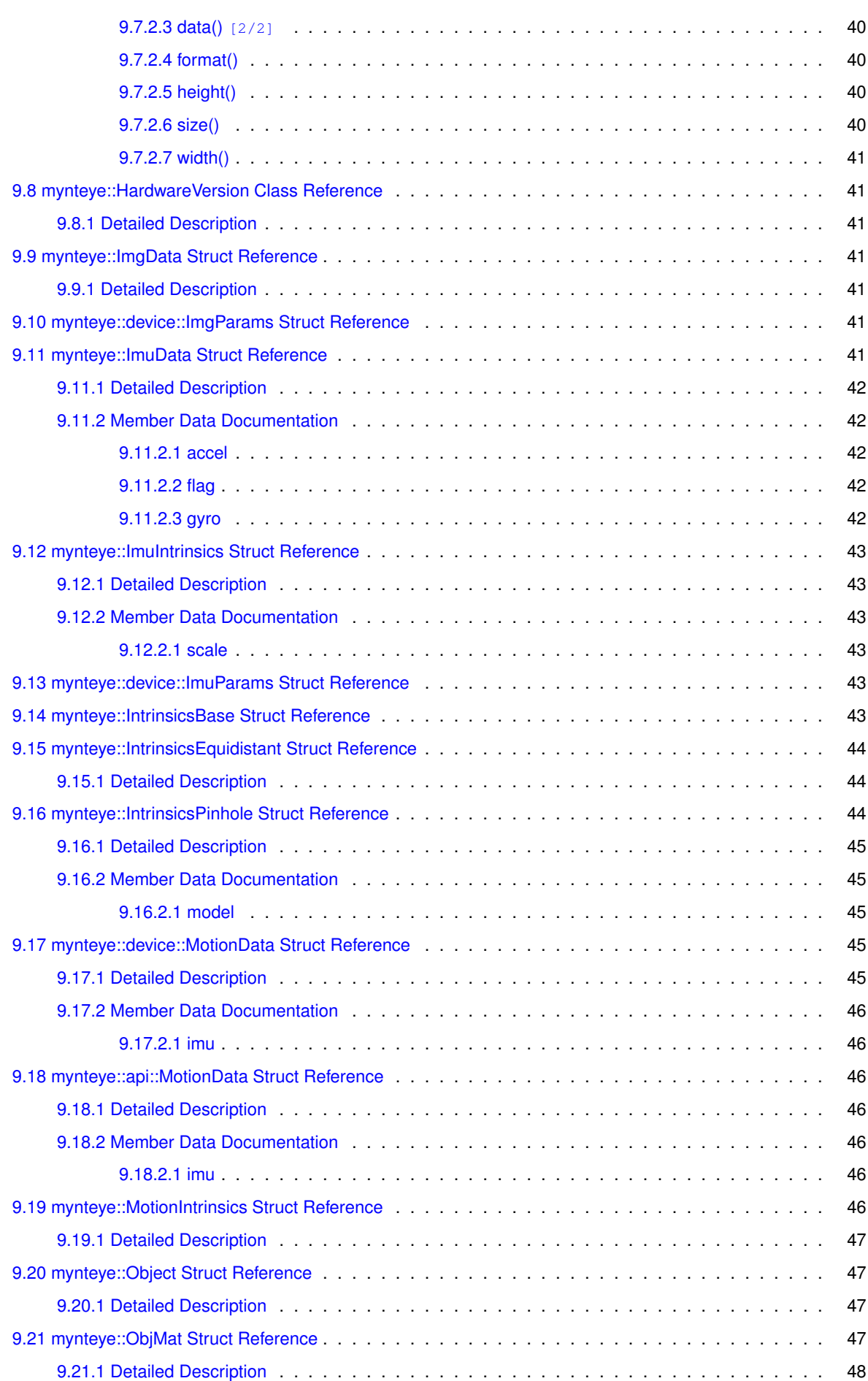

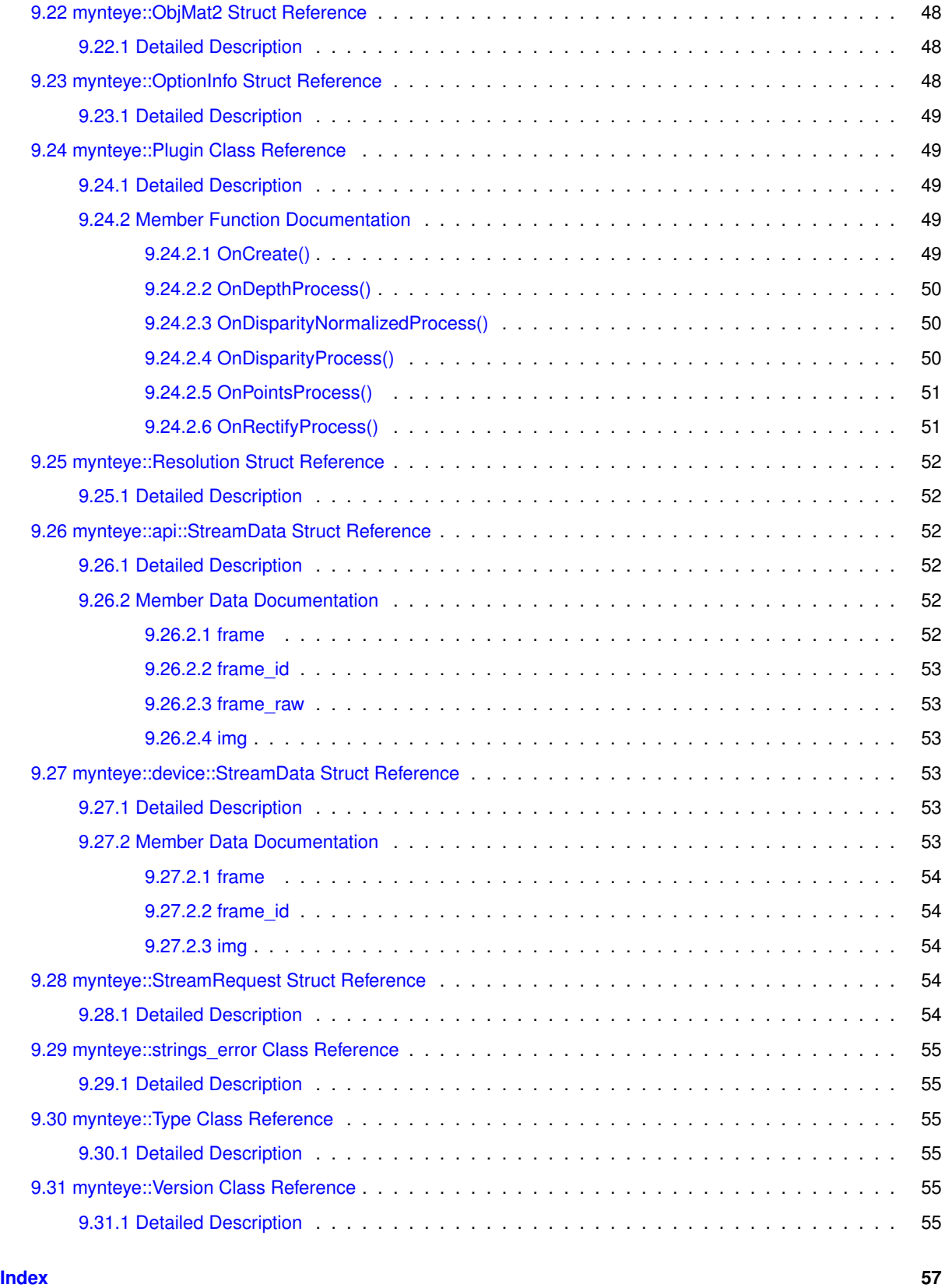

# <span id="page-6-0"></span>**MYNT EYE S SDK**

- [API Classes](annotated.html)
- [API Modules](modules.html)
	- **–** [Enumerations](#page-26-0)
	- **–** [Datatypes](#page-33-0)
	- **–** [Utiliities](#page-24-1)
	- **–** [Intrinsics & Extrinsics](#page-32-0)
- Device Specifications
	- **–** [Device Data Specification](#page-8-3)
	- **–** [Device Control Specification](#page-12-2)

# <span id="page-8-0"></span>**Device Data Specification**

- <span id="page-8-3"></span>• [Device Information](#page-8-4)
- [Image Params](#page-8-2)
- [IMU Params](#page-9-2)
- [Image Data](#page-9-3)
- [IMU Data](#page-10-1)

# <span id="page-8-4"></span><span id="page-8-1"></span>**2.1 Device Information**

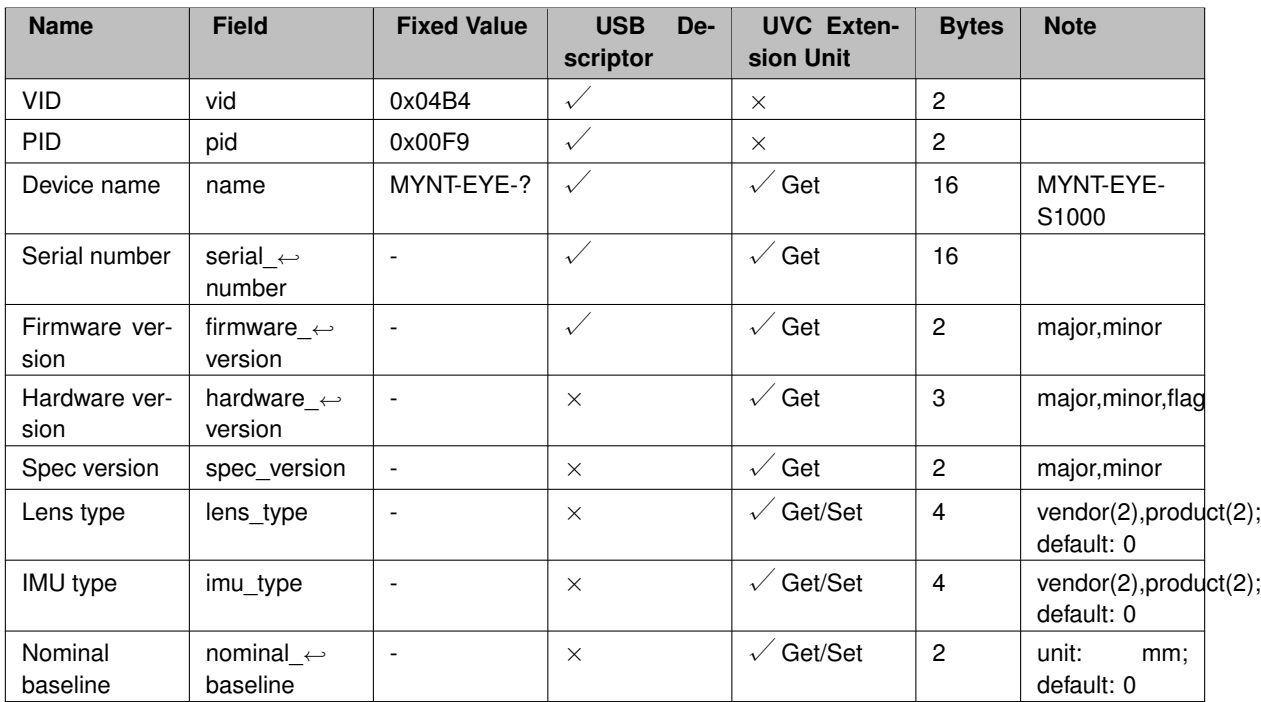

# <span id="page-8-2"></span>**2.2 Image Params**

## **Image Intrinsics**

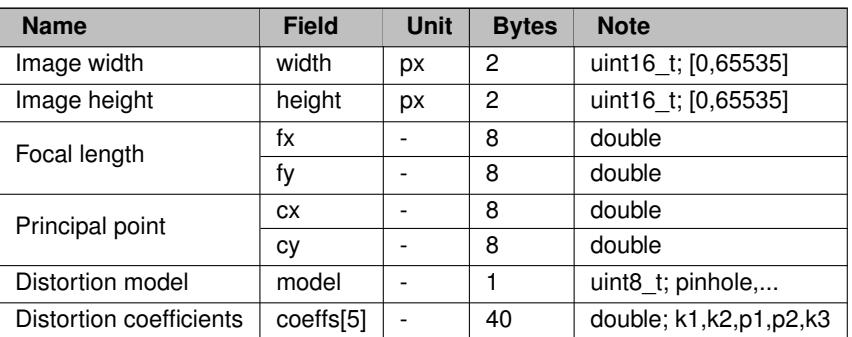

## **Image Extrinsics**

Transformation matrix from left image to right image.

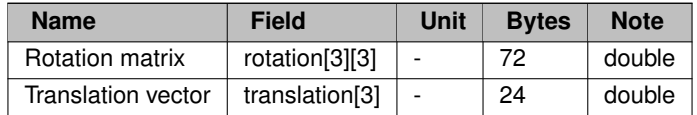

## <span id="page-9-2"></span><span id="page-9-0"></span>**2.3 IMU Params**

## **IMU Intrinsics**

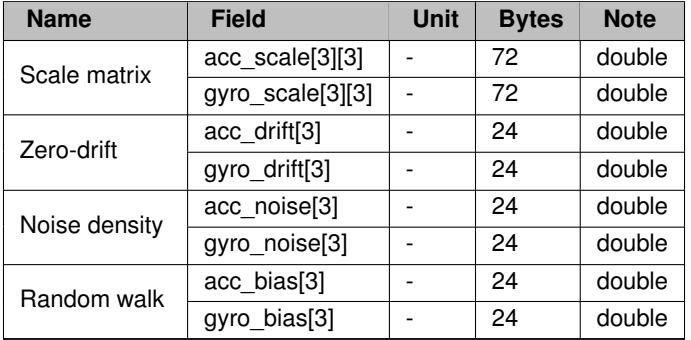

## **IMU Extrinsics**

Transformation matrix from left image to IMU.

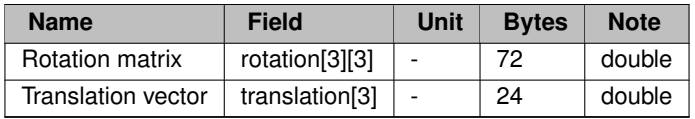

# <span id="page-9-3"></span><span id="page-9-1"></span>**2.4 Image Data**

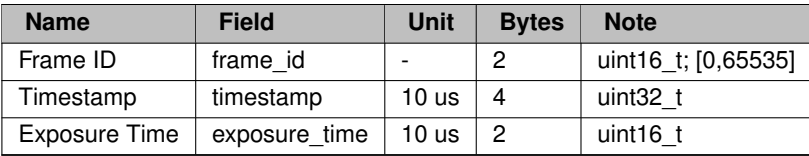

**Image Packet**

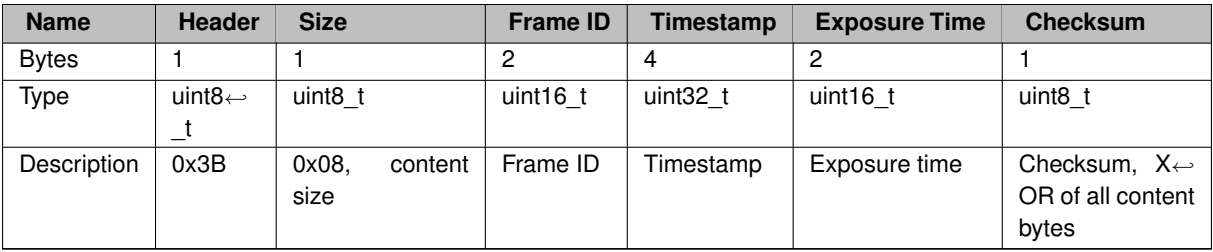

- The image packet will be dropped, if checksum is incorrect.
- The accuracy of the time unit: 0.01 ms / 10 us.
	- **–** The timestamp could indicate 11.9 hours, it will accumulate again after overflow.
- <span id="page-10-1"></span>• The timestamp accumulation starts from the time of power-on, instead of opening.

## <span id="page-10-0"></span>**2.5 IMU Data**

**IMU Request Packet**

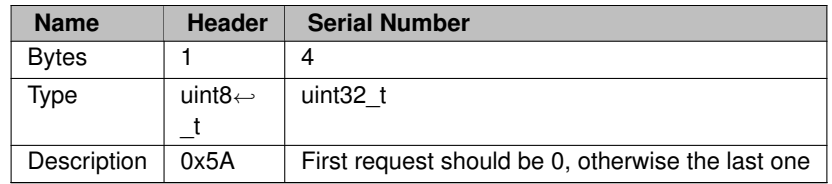

## **IMU Response Packet**

The IMU response packet contains multiple IMU packets, and each IMU packet contains multiple IMU segments.

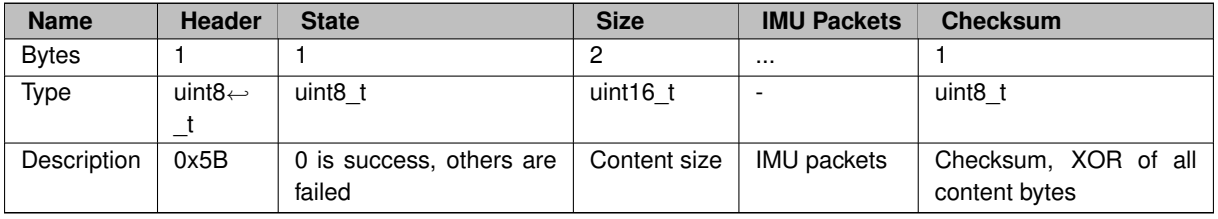

#### **IMU Packet**

The IMU packet is an array of IMU datas.

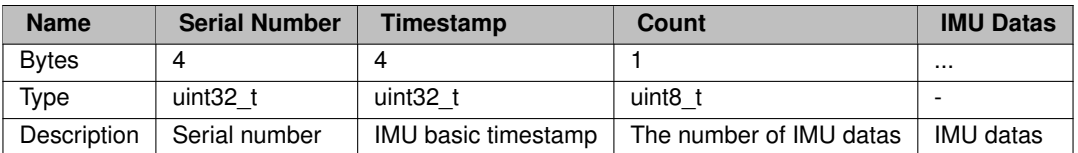

**IMU Segment**

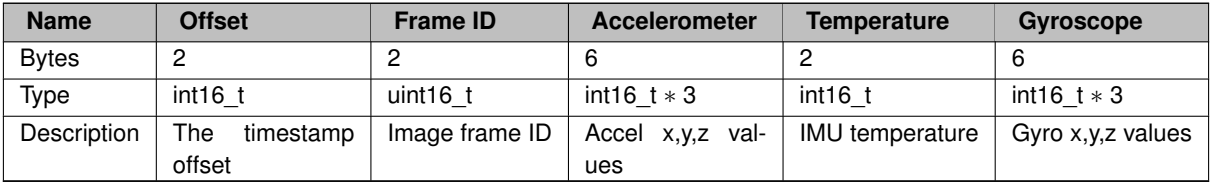

• Formula for converting the accel & gyro values to real ones: **real = data** ∗ **range / 0x10000** .

**–** accel default range is **8 g**, gyro default range is **1000 deg/s**.

- Formula for converting the temperature to real value: **real = data / ratio + offset** .
	- **–** default ratio is **326.8**, default offset is **25°C**.

# <span id="page-12-0"></span>**Device Control Specification**

- <span id="page-12-2"></span>• [Control Protocols](#page-12-3)
- <span id="page-12-3"></span>• [Control Channels](#page-13-0)

# <span id="page-12-1"></span>**3.1 Control Protocols**

There are two control modes, one is through UVC standard protocol, the other is through UVC custom protocol with extension unit.

**Standard Protocol**

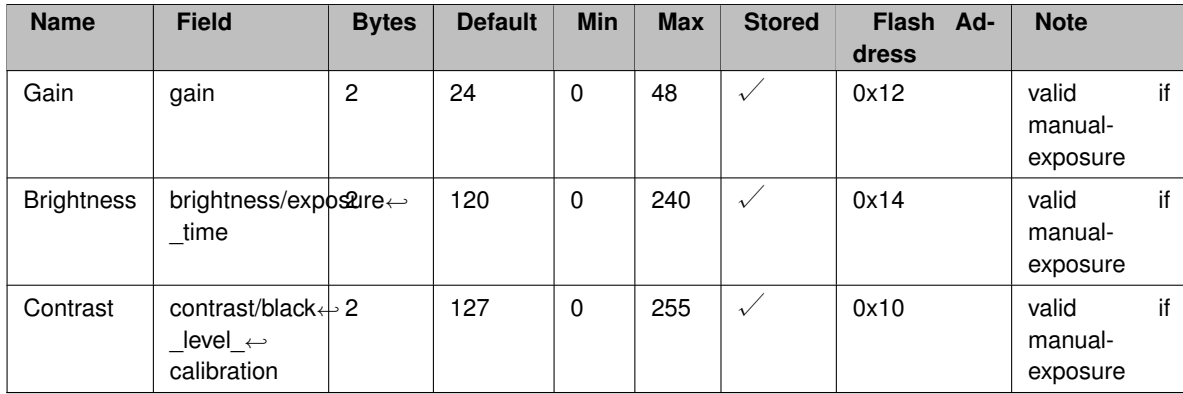

**Custom Protocol**

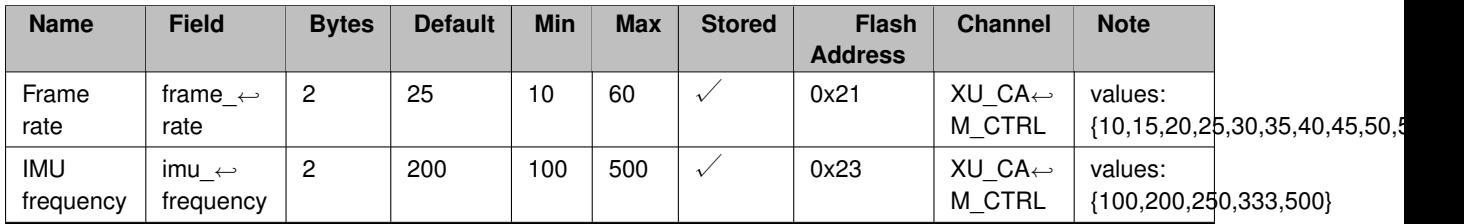

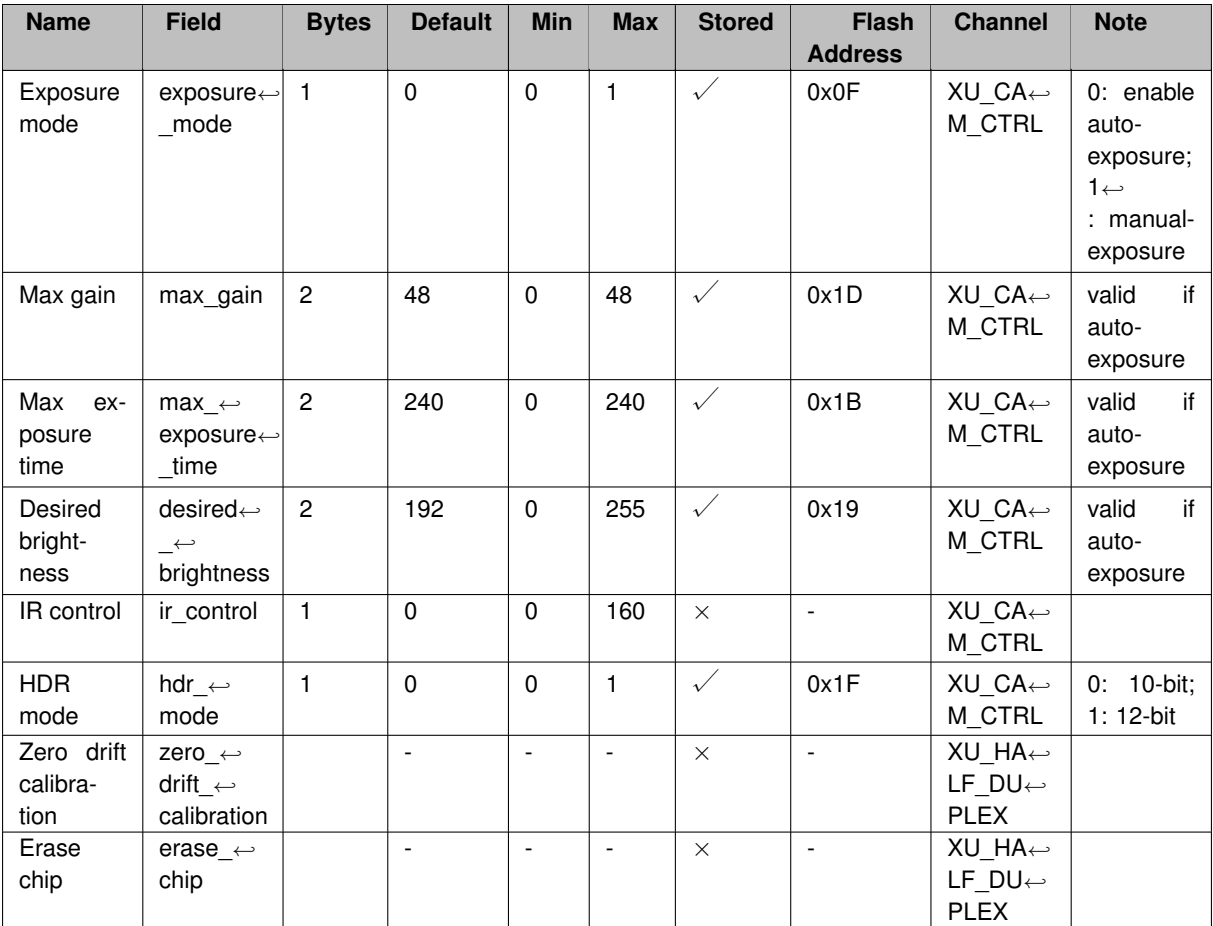

# <span id="page-13-0"></span>**3.2 Control Channels**

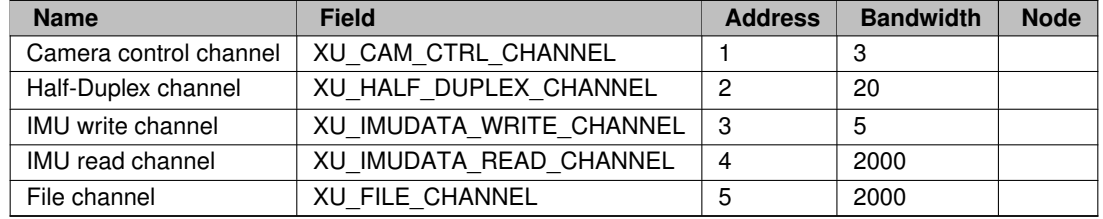

## **Camera Control Channel**

The channel provides get, set and query (min, max, default).

## **Half-Duplex Channel**

The channel only provides set, such as zero drift correction.

## **IMU Channel**

The channel is used to request and response IMU data, see [IMU Data.](#page-10-1)

## **3.2 Control Channels 9**

## **File Channel**

The channel is used to read and write device information, image params, and IMU params.

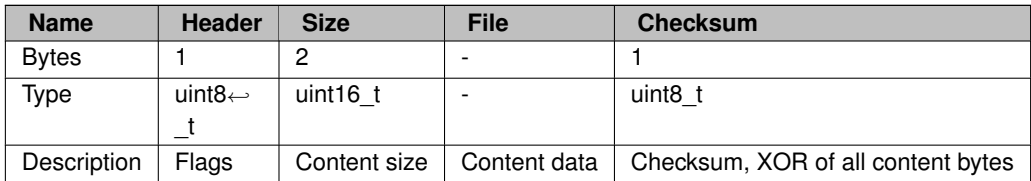

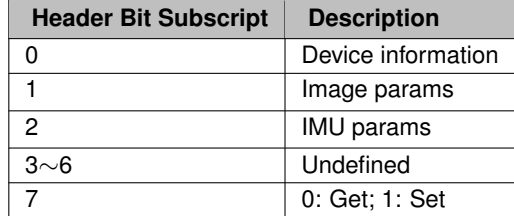

## **File Content Packet**

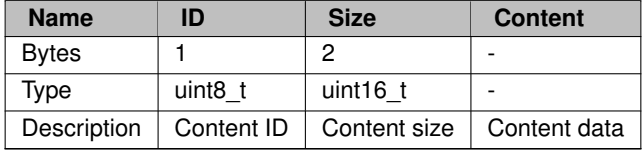

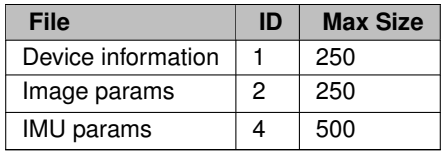

# <span id="page-16-0"></span>**Deprecated List**

<span id="page-16-3"></span><span id="page-16-2"></span><span id="page-16-1"></span>**Member [mynteye::API::GetIntrinsics](#page-38-5) (const Stream &stream) const** Get the intrinsics (pinhole) of stream. **Member [mynteye::Device::GetLatestStreamData](#page-42-5) (const Stream &stream)** Replaced by [GetStreamData\(const Stream &stream\)](#page-41-2) **Member [mynteye::IntrinsicsPinhole::model](#page-50-5)** Replaced by calib\_model\_.

# <span id="page-18-0"></span>**Module Index**

# <span id="page-18-1"></span>**5.1 Modules**

Here is a list of all modules:

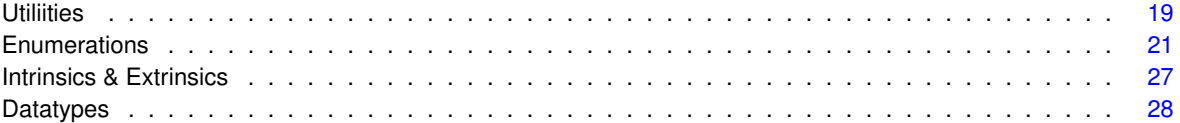

# <span id="page-20-0"></span>**Hierarchical Index**

# <span id="page-20-1"></span>**6.1 Class Hierarchy**

This inheritance list is sorted roughly, but not completely, alphabetically:

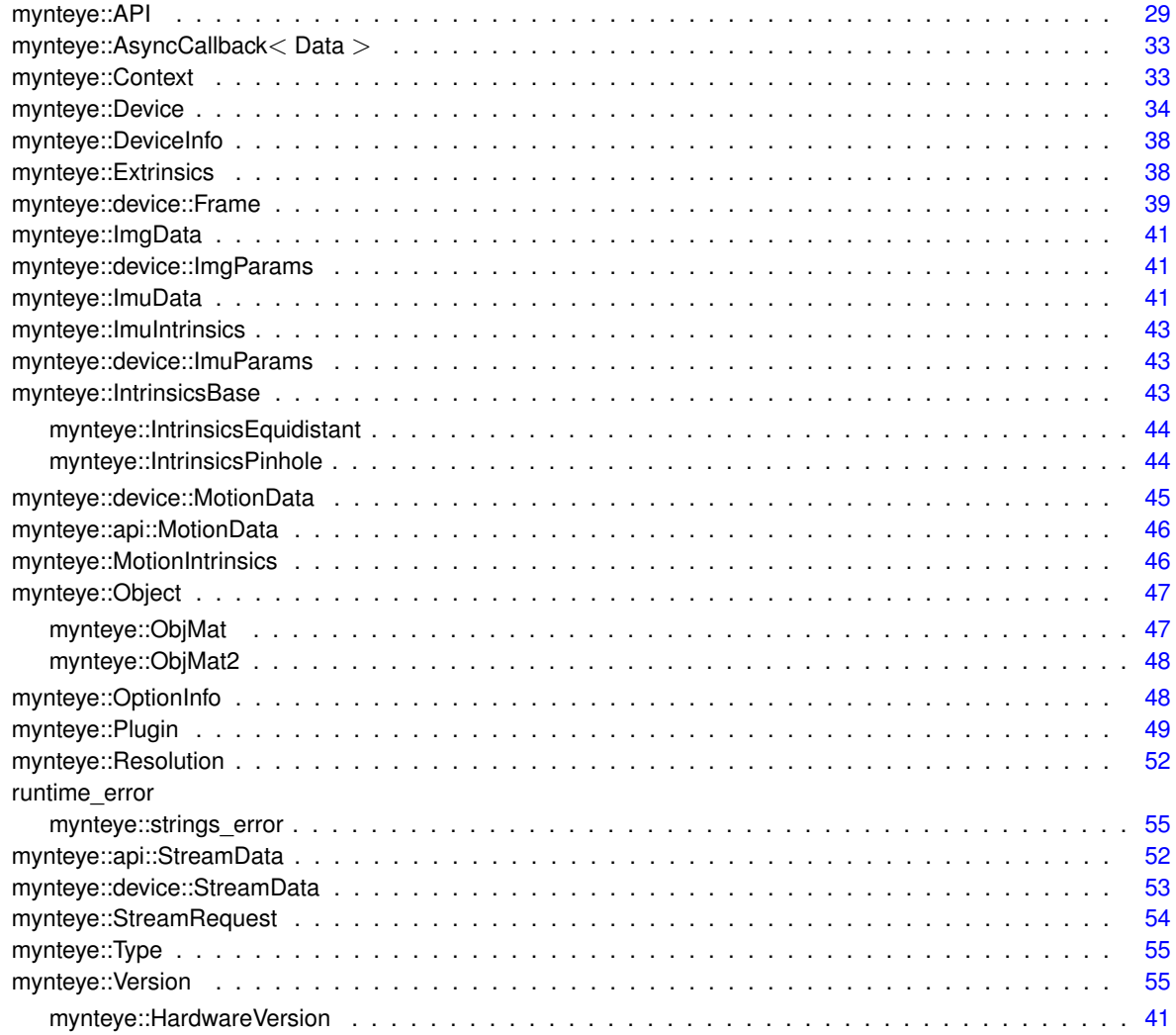

# <span id="page-22-0"></span>**Class Index**

# <span id="page-22-1"></span>**7.1 Class List**

Here are the classes, structs, unions and interfaces with brief descriptions:

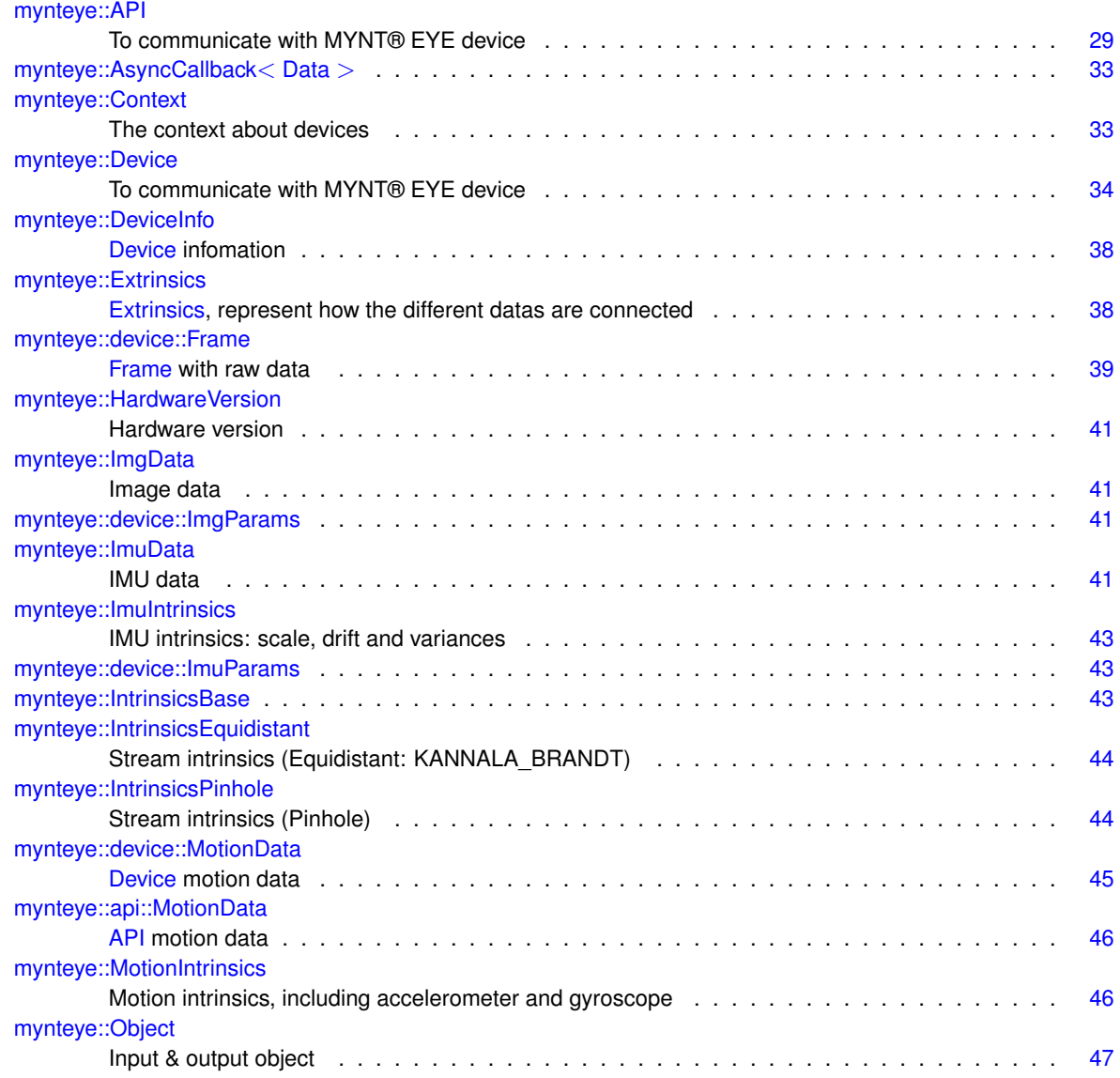

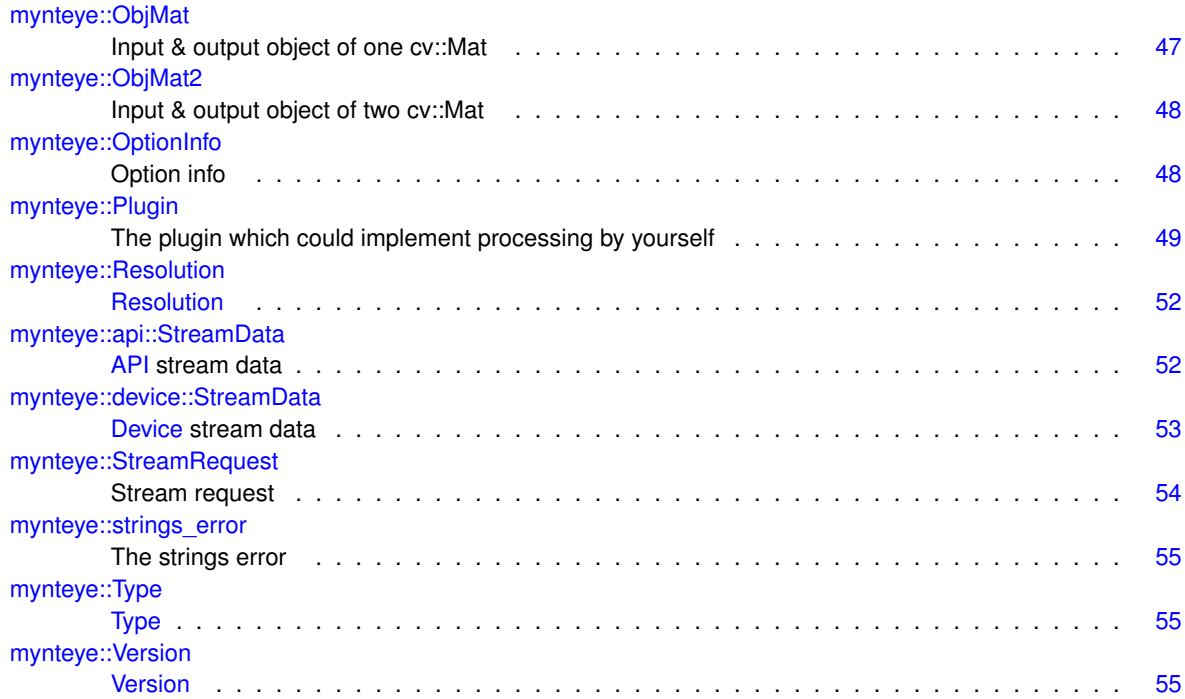

# <span id="page-24-8"></span><span id="page-24-0"></span>**Module Documentation**

## <span id="page-24-1"></span>**8.1 Utiliities**

## **Functions**

- MYNTEYE\_API std::shared\_ptr< [Device](#page-39-4) > [mynteye::device::select](#page-25-2) ()
	- *Detecting MYNT EYE devices and prompt user to select one.*
- MYNTEYE\_API\_MYNTEYE\_NAMESPACE::StreamRequest\_[mynteye::device::select\\_request](#page-25-3)\_(const std←-::shared\_ptr< [Device](#page-39-4) > &device, bool ∗ok)
	- *List stream requests and prompt user to select one.*
- MYNTEYE\_API float [mynteye::utils::get\\_real\\_exposure\\_time](#page-24-5) (std::int32\_t frame\_rate, std::uint16\_← t exposure\_time)
	- *Get real exposure time in ms from virtual value, according to its frame rate.*
- <span id="page-24-6"></span>• MYNTEYE\_API std::string [mynteye::utils::get\\_sdk\\_root\\_dir](#page-24-6) () *Get sdk root dir.*
- <span id="page-24-7"></span>• MYNTEYE\_API std::string [mynteye::utils::get\\_sdk\\_install\\_dir](#page-24-7) () *Get sdk install dir.*

## <span id="page-24-2"></span>**8.1.1 Detailed Description**

## <span id="page-24-5"></span><span id="page-24-3"></span>**8.1.2 Function Documentation**

## <span id="page-24-4"></span>**8.1.2.1 get\_real\_exposure\_time()**

```
MYNTEYE_API float mynteye::utils::get_real_exposure_time (
std::int32_t frame_rate,
 std::uint16_t exposure_time )
```
Get real exposure time in ms from virtual value, according to its frame rate.

<span id="page-25-4"></span>**Parameters**

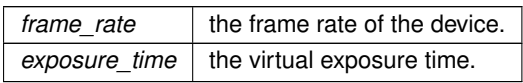

#### **Returns**

<span id="page-25-2"></span>the real exposure time in ms, or the virtual value if frame rate is invalid.

#### <span id="page-25-0"></span>**8.1.2.2 select()**

MYNTEYE\_API std::shared\_ptr<[Device](#page-39-4)> mynteye::device::select ( )

Detecting MYNT EYE devices and prompt user to select one.

#### **Returns**

<span id="page-25-3"></span>the selected device, or nullptr if none.

## <span id="page-25-1"></span>**8.1.2.3 select\_request()**

```
MYNTEYE_API MYNTEYE_NAMESPACE::StreamRequest mynteye::device::select_request (
 const std::shared_ptr< Device > & device,
 bool ∗ ok )
```
List stream requests and prompt user to select one.

#### **Returns**

the selected request.

## <span id="page-26-1"></span><span id="page-26-0"></span>**8.2 Enumerations**

Public enumeration types.

#### **Enumerations**

• enum [mynteye::Model](#page-28-3) : std::uint8\_t { [mynteye::Model::STANDARD,](#page-28-4) [mynteye::Model::STANDARD2,](#page-28-5) [mynteye::Model::STANDARD210A,](#page-28-6) [mynteye::Model::LAST](#page-28-7) }

*Device model.*

• enum [mynteye::Stream](#page-31-1) : std::uint8\_t { [mynteye::Stream::LEFT,](#page-31-2) [mynteye::Stream::RIGHT,](#page-31-3) [mynteye::Stream::LEFT\\_RECTIFIED,](#page-31-4) [mynteye::Stream::RIGHT\\_RECTIFIED,](#page-31-5) [mynteye::Stream::DISPARITY,](#page-31-6) [mynteye::Stream::DISPARITY\\_NORMALIZED,](#page-31-7) [mynteye::Stream::DEPTH,](#page-31-8) [mynteye::Stream::POINTS,](#page-31-9) [mynteye::Stream::LAST](#page-31-10) }

*Streams define different type of data.*

• enum [mynteye::Capabilities](#page-27-5) : std::uint8\_t { [mynteye::Capabilities::STEREO,](#page-27-6) [mynteye::Capabilities::STEREO\\_COLOR,](#page-27-7) [mynteye::Capabilities::COLOR,](#page-27-8) [mynteye::Capabilities::DEPTH,](#page-27-9) [mynteye::Capabilities::POINTS,](#page-27-10) [mynteye::Capabilities::FISHEYE,](#page-27-11) [mynteye::Capabilities::INFRARED,](#page-27-12) [mynteye::Capabilities::INFRARED2,](#page-27-13) [mynteye::Capabilities::IMU,](#page-27-14) [mynteye::Capabilities::LAST](#page-27-15) }

*Capabilities define the full set of functionality that the device might provide.*

• enum [mynteye::Info](#page-28-8) : std::uint8\_t { [mynteye::Info::DEVICE\\_NAME,](#page-28-9) [mynteye::Info::SERIAL\\_NUMBER,](#page-28-10) [mynteye::Info::FIRMWARE\\_VERSION,](#page-28-11) [mynteye::Info::HARDWARE\\_VERSION,](#page-28-12) [mynteye::Info::SPEC\\_VERSION,](#page-28-13) [mynteye::Info::LENS\\_TYPE,](#page-28-14) [mynteye::Info::IMU\\_TYPE,](#page-28-15) [mynteye::Info::NOMINAL\\_BASELINE,](#page-28-16) [mynteye::Info::LAST](#page-28-17) }

*Camera info fields are read-only strings that can be queried from the device.*

• enum [mynteye::Option](#page-28-18) : std::uint8\_t { [mynteye::Option::GAIN,](#page-30-1) [mynteye::Option::BRIGHTNESS,](#page-30-2) [mynteye::Option::CONTRAST,](#page-30-3) [mynteye::Option::FRAME\\_RATE,](#page-30-4) [mynteye::Option::IMU\\_FREQUENCY,](#page-30-5) [mynteye::Option::EXPOSURE\\_MODE,](#page-30-6) [mynteye::Option::MAX\\_GAIN,](#page-30-7) [mynteye::Option::MAX\\_EXPOSURE\\_TIME,](#page-30-8) [mynteye::Option::MIN\\_EXPOSURE\\_TIME,](#page-30-9) [mynteye::Option::DESIRED\\_BRIGHTNESS,](#page-30-10) [mynteye::Option::IR\\_CONTROL,](#page-30-11) [mynteye::Option::HDR\\_MODE,](#page-30-12) [mynteye::Option::ACCELEROMETER\\_RANGE,](#page-30-13) [mynteye::Option::GYROSCOPE\\_RANGE,](#page-30-14) mynteye::Option::ACCELEROMET [mynteye::Option::GYROSCOPE\\_LOW\\_PASS\\_FILTER,](#page-30-16) [mynteye::Option::ZERO\\_DRIFT\\_CALIBRATION,](#page-30-17) [mynteye::Option::ERASE\\_CHIP,](#page-30-18) [mynteye::Option::LAST](#page-30-19) } *Camera control options define general configuration controls.* • enum [mynteye::Source](#page-30-20) : std::uint8\_t { [mynteye::Source::VIDEO\\_STREAMING,](#page-30-21) [mynteye::Source::MOTION\\_TRACKING,](#page-30-22) [mynteye::Source::ALL,](#page-30-23) [mynteye::Source::LAST](#page-30-24) } *Source allows the user to choose which data to be captured.* • enum [mynteye::AddOns](#page-27-16) : std::uint8\_t { [mynteye::AddOns::INFRARED,](#page-27-17) [mynteye::AddOns::INFRARED2,](#page-27-18) [mynteye::AddOns::LAST](#page-27-19) } *Add-Ons are peripheral modules of our hardware.* • enum [mynteye::Format](#page-27-20) : std::uint32\_t {

[mynteye::Format::GREY](#page-28-19) =  $((\text{std}::\text{uint32}_t)('G') | ((\text{std}::\text{uint32}_t)('R') << 8) | ((\text{std}::\text{uint32}_t)('E') << 1)$ 16) | ((std::uint32\_t)( 'Y' ) << 24)), [mynteye::Format::YUYV](#page-28-20) = ((std::uint32\_t)( 'Y' ) | ((std::uint32\_t)( 'U' ) << 8) | ((std::uint32\_t)( 'Y' ) << 16) | ((std::uint32\_t)( 'V' ) << 24)), [mynteye::Format::BGR888](#page-28-21) = ((std←- ::uint32\_t)( 'B' ) | ((std::uint32\_t)( 'G' ) << 8) | ((std::uint32\_t)( 'R' ) << 16) | ((std::uint32\_t)( '3' ) << 24)), [mynteye::Format::RGB888](#page-28-22) = ((std::uint32\_t)('R') | ((std::uint32\_t)('G') < < 8) | ((std::uint32\_t)( 'B') << 16)  $|$  ((std::uint32 t)( '3' ) < < 24)). [mynteye::Format::LAST](#page-28-23) }

*Formats define how each stream can be encoded.*

## <span id="page-27-21"></span><span id="page-27-0"></span>**8.2.1 Detailed Description**

Public enumeration types.

## <span id="page-27-16"></span><span id="page-27-1"></span>**8.2.2 Enumeration Type Documentation**

## <span id="page-27-2"></span>**8.2.2.1 AddOns**

enum mynteye:: AddOns : std:: uint8\_t [strong]

Add-Ons are peripheral modules of our hardware.

**Enumerator**

<span id="page-27-19"></span><span id="page-27-18"></span><span id="page-27-17"></span>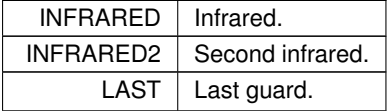

#### <span id="page-27-5"></span><span id="page-27-3"></span>**8.2.2.2 Capabilities**

enum [mynteye::Capabilities](#page-27-5) : std::uint8\_t [strong]

Capabilities define the full set of functionality that the device might provide.

**Enumerator**

<span id="page-27-13"></span><span id="page-27-12"></span><span id="page-27-11"></span><span id="page-27-10"></span><span id="page-27-9"></span><span id="page-27-8"></span><span id="page-27-7"></span><span id="page-27-6"></span>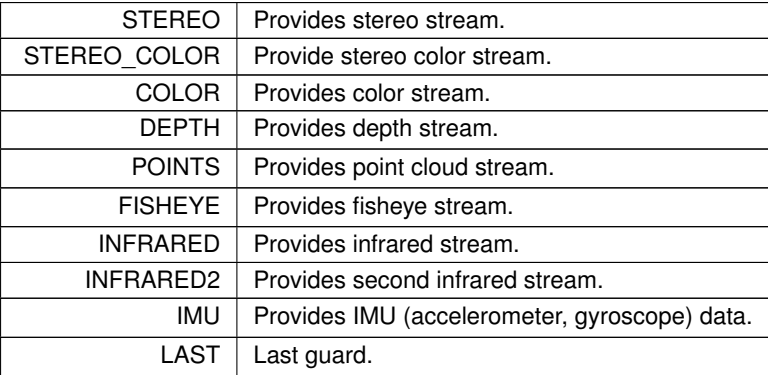

## <span id="page-27-20"></span><span id="page-27-15"></span><span id="page-27-14"></span><span id="page-27-4"></span>**8.2.2.3 Format**

enum [mynteye::Format](#page-27-20) : std::uint32\_t [strong]

Formats define how each stream can be encoded.

<span id="page-28-24"></span>**Enumerator**

<span id="page-28-23"></span><span id="page-28-22"></span><span id="page-28-21"></span><span id="page-28-20"></span><span id="page-28-19"></span>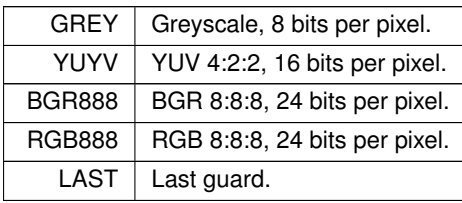

#### <span id="page-28-8"></span><span id="page-28-0"></span>**8.2.2.4 Info**

enum [mynteye::Info](#page-28-8) : std::uint8\_t [strong]

Camera info fields are read-only strings that can be queried from the device.

**Enumerator**

<span id="page-28-16"></span><span id="page-28-15"></span><span id="page-28-14"></span><span id="page-28-13"></span><span id="page-28-12"></span><span id="page-28-11"></span><span id="page-28-10"></span><span id="page-28-9"></span>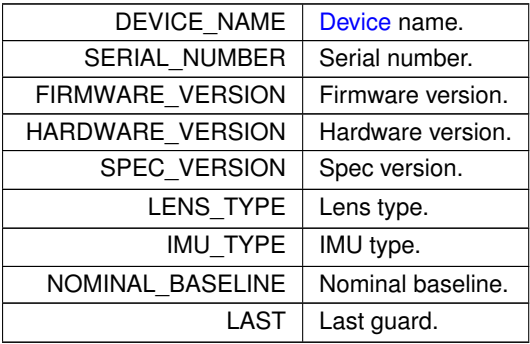

#### <span id="page-28-17"></span><span id="page-28-3"></span><span id="page-28-1"></span>**8.2.2.5 Model**

enum mynteye:: Model : std:: uint8\_t [strong]

#### [Device](#page-39-4) model.

**Enumerator**

<span id="page-28-7"></span><span id="page-28-6"></span><span id="page-28-5"></span><span id="page-28-4"></span>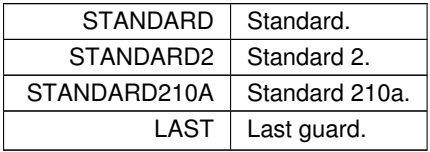

## <span id="page-28-18"></span><span id="page-28-2"></span>**8.2.2.6 Option**

enum mynteye:: Option : std:: uint8\_t [strong]

Camera control options define general configuration controls.

<span id="page-30-25"></span>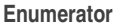

<span id="page-30-11"></span><span id="page-30-10"></span><span id="page-30-9"></span><span id="page-30-8"></span><span id="page-30-7"></span><span id="page-30-6"></span><span id="page-30-5"></span><span id="page-30-4"></span><span id="page-30-3"></span><span id="page-30-2"></span><span id="page-30-1"></span>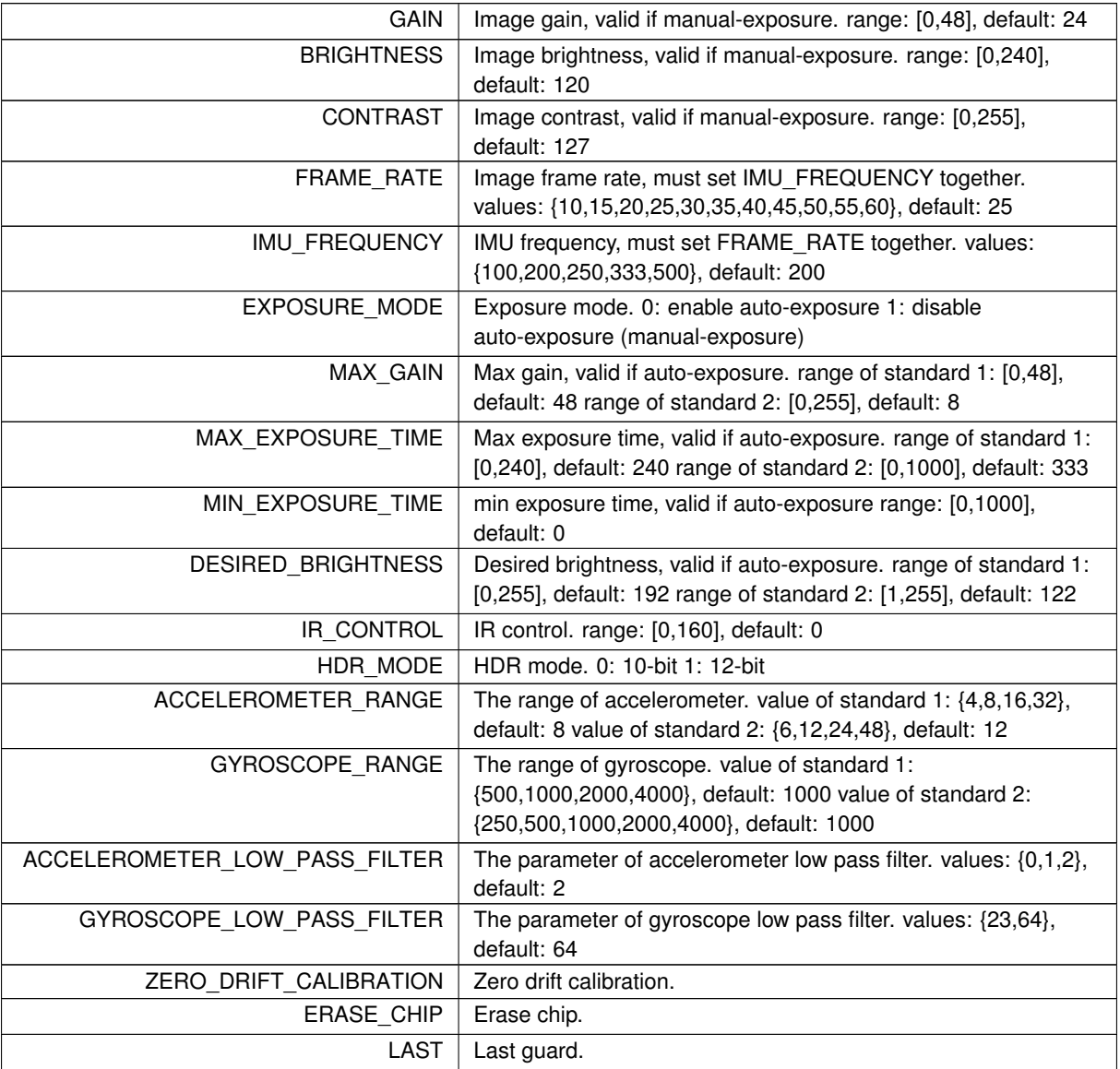

## <span id="page-30-20"></span><span id="page-30-19"></span><span id="page-30-18"></span><span id="page-30-17"></span><span id="page-30-16"></span><span id="page-30-15"></span><span id="page-30-14"></span><span id="page-30-13"></span><span id="page-30-12"></span><span id="page-30-0"></span>**8.2.2.7 Source**

enum [mynteye::Source](#page-30-20) : std::uint8\_t [strong]

## Source allows the user to choose which data to be captured.

#### **Enumerator**

<span id="page-30-24"></span><span id="page-30-23"></span><span id="page-30-22"></span><span id="page-30-21"></span>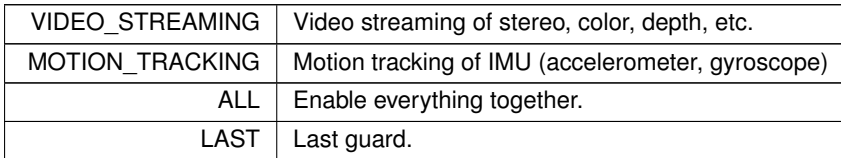

## <span id="page-31-11"></span><span id="page-31-1"></span><span id="page-31-0"></span>**8.2.2.8 Stream**

enum [mynteye::Stream](#page-31-1) : std::uint8\_t [strong]

Streams define different type of data.

**Enumerator**

<span id="page-31-10"></span><span id="page-31-9"></span><span id="page-31-8"></span><span id="page-31-7"></span><span id="page-31-6"></span><span id="page-31-5"></span><span id="page-31-4"></span><span id="page-31-3"></span><span id="page-31-2"></span>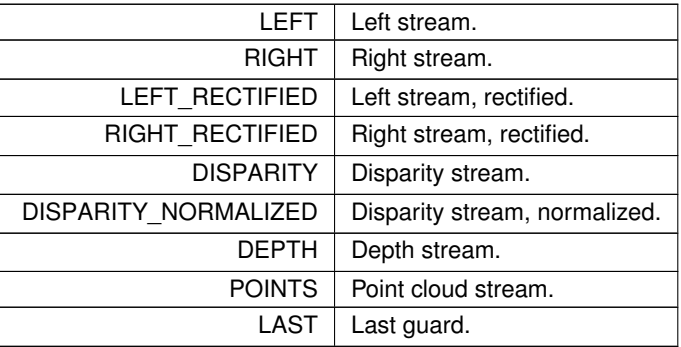

## <span id="page-32-8"></span><span id="page-32-0"></span>**8.3 Intrinsics & Extrinsics**

Intrinsic and extrinsic properties.

## **Classes**

- struct [mynteye::IntrinsicsPinhole](#page-49-4) *Stream intrinsics (Pinhole)*
- struct [mynteye::IntrinsicsEquidistant](#page-49-3)
	- *Stream intrinsics (Equidistant: KANNALA\_BRANDT)*
- struct [mynteye::ImuIntrinsics](#page-47-5)
	- *IMU intrinsics: scale, drift and variances.*
- struct [mynteye::MotionIntrinsics](#page-51-8)
	- *Motion intrinsics, including accelerometer and gyroscope.*
- struct [mynteye::Extrinsics](#page-43-7) *[Extrinsics,](#page-43-7) represent how the different datas are connected.*

## **Enumerations**

• enum [mynteye::CalibrationModel](#page-32-4) : std::uint8\_t { [mynteye::CalibrationModel::PINHOLE](#page-32-5) = 0, mynteye::CalibrationModel::KANNAI = 1, [mynteye::CalibrationModel::UNKNOW](#page-32-7) }

*Camera calibration model.*

#### <span id="page-32-1"></span>**8.3.1 Detailed Description**

Intrinsic and extrinsic properties.

## <span id="page-32-4"></span><span id="page-32-2"></span>**8.3.2 Enumeration Type Documentation**

## <span id="page-32-3"></span>**8.3.2.1 CalibrationModel**

enum [mynteye::CalibrationModel](#page-32-4) : std::uint8\_t [strong]

Camera calibration model.

**Enumerator**

<span id="page-32-7"></span><span id="page-32-6"></span><span id="page-32-5"></span>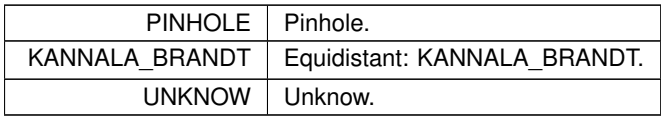

# <span id="page-33-2"></span><span id="page-33-0"></span>**8.4 Datatypes**

Public data types.

## **Classes**

- struct [mynteye::api::StreamData](#page-57-5) *[API](#page-34-1) stream data.*
- struct [mynteye::api::MotionData](#page-51-7)
	- *[API](#page-34-1) motion data.*
- class [mynteye::device::Frame](#page-44-4)
- *[Frame](#page-44-4) with raw data.* • struct [mynteye::device::StreamData](#page-58-6)
	- *[Device](#page-39-4) stream data.*
- struct [mynteye::device::MotionData](#page-50-6) *[Device](#page-39-4) motion data.*
- struct [mynteye::DeviceInfo](#page-43-6) *[Device](#page-39-4) infomation.*
- struct [mynteye::ImgData](#page-46-8)

*Image data.*

- struct [mynteye::ImuData](#page-46-6) *IMU data.*
- struct [mynteye::OptionInfo](#page-53-5)

*Option info.*

## <span id="page-33-1"></span>**8.4.1 Detailed Description**

Public data types.

# <span id="page-34-12"></span><span id="page-34-0"></span>**Class Documentation**

## <span id="page-34-1"></span>**9.1 mynteye::API Class Reference**

The [API](#page-34-1) class to communicate with MYNT® EYE device.

## **Public Types**

- using [stream\\_callback\\_t](#page-36-6) = std::function< void(const [api::StreamData](#page-57-5) &data)> *The [api::StreamData](#page-57-5) callback.*
- using [motion\\_callback\\_t](#page-36-7) = std::function< void(const [api::MotionData](#page-51-7) &data)> *The [api::MotionData](#page-51-7) callback.*

## **Public Member Functions**

<span id="page-34-2"></span>• [Model](#page-28-3) [GetModel](#page-34-2) () const

*Get the model.*

- <span id="page-34-3"></span>• bool [Supports](#page-34-3) (const [Stream](#page-31-1) &stream) const
	- *Supports the stream or not.*
- <span id="page-34-4"></span>• bool [Supports](#page-34-4) (const [Capabilities](#page-27-5) &capability) const

*Supports the capability or not.*

- <span id="page-34-5"></span>• bool [Supports](#page-34-5) (const [Option](#page-28-18) &option) const *Supports the option or not.*
- <span id="page-34-6"></span>• bool [Supports](#page-34-6) (const [AddOns](#page-27-16) &addon) const
	- *Supports the addon or not.*
- <span id="page-34-7"></span>• [StreamRequest](#page-59-5) [SelectStreamRequest](#page-34-7) (bool ∗ok) const

*Log all stream requests and prompt user to select one.*

- <span id="page-34-8"></span>• const std::vector< [StreamRequest](#page-59-5) > & [GetStreamRequests](#page-34-8) (const [Capabilities](#page-27-5) &capability) const *Get all stream requests of the capability.*
- <span id="page-34-9"></span>• void [ConfigStreamRequest](#page-34-9) (const [Capabilities](#page-27-5) &capability, const [StreamRequest](#page-59-5) &request) *Config the stream request to the capability.*
- <span id="page-34-10"></span>• const [StreamRequest](#page-59-5) & [GetStreamRequest](#page-34-10) (const [Capabilities](#page-27-5) &capability) const *Get the config stream requests of the capability.*
- <span id="page-34-11"></span>• const std::vector< [StreamRequest](#page-59-5) > & [GetStreamRequests](#page-34-11) () const *Get all stream requests of the key stream capability.*

<span id="page-35-11"></span><span id="page-35-10"></span><span id="page-35-9"></span><span id="page-35-8"></span><span id="page-35-7"></span><span id="page-35-6"></span><span id="page-35-5"></span><span id="page-35-4"></span><span id="page-35-3"></span><span id="page-35-2"></span><span id="page-35-1"></span><span id="page-35-0"></span>• void [ConfigStreamRequest](#page-35-0) (const [StreamRequest](#page-59-5) & request) *Config the stream request to the key stream capability.* • const [StreamRequest](#page-59-5) & [GetStreamRequest](#page-35-1) () const *Get the config stream requests of the key stream capability.* • std::shared  $ptr<$  [DeviceInfo](#page-43-6)  $>$  [GetInfo](#page-35-2) () const *Get the device info.* • std::string [GetInfo](#page-35-3) (const [Info](#page-28-8) &info) const *Get the device info.* • [IntrinsicsPinhole](#page-49-4) [GetIntrinsics](#page-38-5) (const [Stream](#page-31-1) &stream) const template $<$ typename T $>$ T [GetIntrinsics](#page-35-4) (const [Stream](#page-31-1) &stream) const *Get the intrinsics of stream.* • std::shared\_ptr< [IntrinsicsBase](#page-48-5) > [GetIntrinsicsBase](#page-35-5) (const [Stream](#page-31-1) & stream) const *Get the intrinsics base of stream.* • [Extrinsics](#page-43-7) [GetExtrinsics](#page-35-6) (const [Stream](#page-31-1) &from, const [Stream](#page-31-1) &to) const *Get the extrinsics from one stream to another.* • [MotionIntrinsics](#page-51-8) [GetMotionIntrinsics](#page-35-7) () const *Get the intrinsics of motion.* • [Extrinsics](#page-43-7) [GetMotionExtrinsics](#page-35-8) (const [Stream](#page-31-1) &from) const *Get the extrinsics from one stream to motion.* • void [LogOptionInfos](#page-35-9) () const *Log all option infos.* • [OptionInfo](#page-53-5) [GetOptionInfo](#page-35-10) (const [Option](#page-28-18) &option) const *Get the option info.* • std::int32\_t [GetOptionValue](#page-35-11) (const [Option](#page-28-18) &option) const *Get the option value.* • void [SetOptionValue](#page-35-12) (const [Option](#page-28-18) &option, std::int32\_t value) *Set the option value.* • bool [RunOptionAction](#page-35-13) (const [Option](#page-28-18) &option) const *Run the option action.* • void [SetStreamCallback](#page-35-14) (const [Stream](#page-31-1) & stream, stream\_callback t callback) *Set the callback of stream.* • void [SetMotionCallback](#page-35-15) [\(motion\\_callback\\_t](#page-36-7) callback) *Set the callback of motion.* • bool [HasStreamCallback](#page-35-16) (const [Stream](#page-31-1) & stream) const *Has the callback of stream.* • bool [HasMotionCallback](#page-35-17) () const *Has the callback of motion.* • void [Start](#page-35-18) (const [Source](#page-30-20) & source) *Start capturing the source.* • void [Stop](#page-35-19) (const [Source](#page-30-20) & source) *Stop capturing the source.* • void [WaitForStreams](#page-35-20) () *Wait the streams are ready.* • void [EnableStreamData](#page-38-7) (const [Stream](#page-31-1) &stream) *Enable the data of stream.* • void [DisableStreamData](#page-35-21) (const [Stream](#page-31-1) &stream) *Disable the data of stream.* • [api::StreamData](#page-57-5) [GetStreamData](#page-35-22) (const [Stream](#page-31-1) &stream)

• std::vector< [api::StreamData](#page-57-5) > [GetStreamDatas](#page-38-8) (const [Stream](#page-31-1) & stream)

<span id="page-35-22"></span><span id="page-35-21"></span><span id="page-35-20"></span><span id="page-35-19"></span><span id="page-35-18"></span><span id="page-35-17"></span><span id="page-35-16"></span><span id="page-35-15"></span><span id="page-35-14"></span><span id="page-35-13"></span><span id="page-35-12"></span>*Get the latest data of stream.*

*Get the datas of stream.*

- <span id="page-36-12"></span><span id="page-36-8"></span>• void [EnableMotionDatas](#page-36-8) (std::size\_t max\_size=std::numeric\_limits< std::size\_t >::max()) *Enable cache motion datas.*
- <span id="page-36-9"></span>• std::vector< [api::MotionData](#page-51-7) > [GetMotionDatas](#page-36-9) () *Get the motion datas.*
- <span id="page-36-10"></span>• void [EnablePlugin](#page-36-10) (const std::string &path) *Enable the plugin.*

### **Static Public Member Functions**

- static std::shared\_ptr< [API](#page-34-1) > [Create](#page-36-11) (int argc, char ∗argv[ ]) *Create the [API](#page-34-1) instance.*
- static std::shared ptr< [API](#page-34-1) > [Create](#page-37-2) (int argc, char ∗argv[ ], const std::shared ptr< [Device](#page-39-4) > &device) *Create the [API](#page-34-1) instance.*
- static std::shared\_ptr< [API](#page-34-1) > [Create](#page-37-3) (const std::shared\_ptr< [Device](#page-39-4) > &device) *Create the [API](#page-34-1) instance.*

## <span id="page-36-0"></span>**9.1.1 Detailed Description**

The [API](#page-34-1) class to communicate with MYNT® EYE device.

#### <span id="page-36-7"></span><span id="page-36-1"></span>**9.1.2 Member Typedef Documentation**

<span id="page-36-2"></span>**9.1.2.1 motion\_callback\_t**

```
mynteye::API::motion_callback_tapi::MotionData &data)>
```
<span id="page-36-6"></span>The api:: MotionData callback.

<span id="page-36-3"></span>**9.1.2.2 stream\_callback\_t**

```
mynteye::API::stream_callback_tapi::StreamData &data)>
```
The [api::StreamData](#page-57-5) callback.

#### <span id="page-36-11"></span><span id="page-36-4"></span>**9.1.3 Member Function Documentation**

```
9.1.3.1 Create() [1/3]
```

```
static std::shared_ptr<API> mynteye::API::Create (
 int argc,
 char ∗ argv[ ] ) [static]
```
Create the [API](#page-34-1) instance.

<span id="page-37-4"></span>**Parameters**

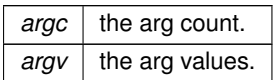

**Returns**

the [API](#page-34-1) instance.

#### **Note**

<span id="page-37-2"></span>This will init glog with args and call [device::select\(\)](#page-25-2) to select a device.

<span id="page-37-0"></span>**9.1.3.2 Create()** [2/3]

```
static std::shared_ptr<API> mynteye::API::Create (
  int argc,
 char ∗ argv[ ],
 const std::shared_ptr< Device > & device ) [static]
```
Create the [API](#page-34-1) instance.

**Parameters**

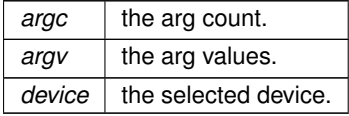

#### **Returns**

the [API](#page-34-1) instance.

**Note**

<span id="page-37-3"></span>This will init glog with args.

<span id="page-37-1"></span>**9.1.3.3 Create()** [3/3]

static std::shared\_ptr<[API](#page-34-1)> mynteye::API::Create ( const std::shared\_ptr< [Device](#page-39-4) > & device ) [static]

## Create the [API](#page-34-1) instance.

**Parameters**  $device$  the selected device.

#### <span id="page-38-9"></span>**Returns**

<span id="page-38-7"></span>the [API](#page-34-1) instance.

#### <span id="page-38-0"></span>**9.1.3.4 EnableStreamData()**

```
void mynteye::API::EnableStreamData (
const Stream & stream )
```
### Enable the data of stream.

**Note**

must enable the stream if it's a synthetic one. This means the stream in not native, the device has the capability to provide this stream, but still support this stream.

#### <span id="page-38-5"></span><span id="page-38-1"></span>**9.1.3.5 GetIntrinsics()**

```
IntrinsicsPinhole mynteye::API::GetIntrinsics (
 const Stream & stream ) const
```
<span id="page-38-8"></span>**[Deprecated](#page-16-1)** Get the intrinsics (pinhole) of stream.

#### <span id="page-38-2"></span>**9.1.3.6 GetStreamDatas()**

```
std::vector<api::StreamData> mynteye::API::GetStreamDatas (
 const Stream & stream )
```
#### Get the datas of stream.

**Note**

default cache 4 datas at most.

# <span id="page-38-6"></span><span id="page-38-3"></span>**9.2 mynteye::AsyncCallback**< **Data** > **Class Template Reference**

## <span id="page-38-4"></span>**9.3 mynteye::Context Class Reference**

The context about devices.

## <span id="page-39-6"></span>**Public Member Functions**

• std::vector< std::shared\_ptr< [Device](#page-39-4) > > [devices](#page-39-5) () const *Get all devices now.*

## <span id="page-39-0"></span>**9.3.1 Detailed Description**

The context about devices.

## <span id="page-39-5"></span><span id="page-39-1"></span>**9.3.2 Member Function Documentation**

<span id="page-39-2"></span>**9.3.2.1 devices()**

std::vector<std::shared\_ptr<[Device](#page-39-4)> > mynteye::Context::devices ( ) const [inline]

Get all devices now.

## **Returns**

<span id="page-39-4"></span>a vector of all devices.

# <span id="page-39-3"></span>**9.4 mynteye::Device Class Reference**

The **[Device](#page-39-4)** class to communicate with MYNT® EYE device.

## **Public Types**

- using [stream\\_callback\\_t](#page-42-6) = device::StreamCallback *The [device::StreamData](#page-58-6) callback.*
- using [motion\\_callback\\_t](#page-41-3) = device::MotionCallback *The [device::MotionData](#page-50-6) callback.*

#### **Public Member Functions**

- <span id="page-40-0"></span>• [Model](#page-28-3) [GetModel](#page-40-0) () const
	- *Get the model.*
- <span id="page-40-1"></span>• bool [Supports](#page-40-1) (const [Stream](#page-31-1) &stream) const
	- *Supports the stream or not.*
- <span id="page-40-2"></span>• bool [Supports](#page-40-2) (const [Capabilities](#page-27-5) &capability) const
	- *Supports the capability or not.*
- <span id="page-40-3"></span>• bool [Supports](#page-40-3) (const [Option](#page-28-18) &option) const
	- *Supports the option or not.*
- <span id="page-40-4"></span>• bool [Supports](#page-40-4) (const [AddOns](#page-27-16) &addon) const
	- *Supports the addon or not.*
- <span id="page-40-5"></span>• const std::vector< [StreamRequest](#page-59-5) > & [GetStreamRequests](#page-40-5) (const [Capabilities](#page-27-5) &capability) const *Get all stream requests of the capability.*
- <span id="page-40-6"></span>• void [ConfigStreamRequest](#page-40-6) (const [Capabilities](#page-27-5) &capability, const [StreamRequest](#page-59-5) &request) *Config the stream request to the capability.*
- <span id="page-40-7"></span>• const [StreamRequest](#page-59-5) & [GetStreamRequest](#page-40-7) (const [Capabilities](#page-27-5) &capability) const *Get the config stream requests of the capability.*
- <span id="page-40-8"></span>• const std::vector< [StreamRequest](#page-59-5) > & [GetStreamRequests](#page-40-8) () const

*Get all stream requests of the key stream capability.*

- <span id="page-40-9"></span>• void [ConfigStreamRequest](#page-40-9) (const [StreamRequest](#page-59-5) &request)
	- *Config the stream request to the key stream capability.*
- <span id="page-40-10"></span>• const [StreamRequest](#page-59-5) & [GetStreamRequest](#page-40-10) () const

*Get the config stream requests of the key stream capability.*

- <span id="page-40-11"></span>• std::shared  $ptr<$  [DeviceInfo](#page-43-6)  $>$  [GetInfo](#page-40-11) () const
	- *Get the device info.*
- <span id="page-40-12"></span>• std::string [GetInfo](#page-40-12) (const [Info](#page-28-8) &info) const
	- *Get the device info of a field.*
- <span id="page-40-13"></span>• std::shared\_ptr< [IntrinsicsBase](#page-48-5) > [GetIntrinsics](#page-40-13) (const [Stream](#page-31-1) &stream) const *Get the intrinsics of stream.*
- <span id="page-40-14"></span>• [Extrinsics](#page-43-7) [GetExtrinsics](#page-40-14) (const [Stream](#page-31-1) &from, const Stream &to) const
	- *Get the extrinsics from one stream to another.*
- <span id="page-40-15"></span>• [MotionIntrinsics](#page-51-8) [GetMotionIntrinsics](#page-40-15) () const
	- *Get the intrinsics of motion.*
- <span id="page-40-16"></span>• [Extrinsics](#page-43-7) [GetMotionExtrinsics](#page-40-16) (const [Stream](#page-31-1) &from) const
	- *Get the extrinsics from one stream to motion.*
- <span id="page-40-17"></span>• std::shared\_ptr< [IntrinsicsBase](#page-48-5) > [GetIntrinsics](#page-40-17) (const [Stream](#page-31-1) &stream, bool ∗ok) const *Get the intrinsics of stream.*
- <span id="page-40-18"></span>• [Extrinsics](#page-43-7) [GetExtrinsics](#page-40-18) (const [Stream](#page-31-1) &from, const [Stream](#page-31-1) &to, bool ∗ok) const *Get the extrinsics from one stream to another.*
- <span id="page-40-19"></span>• [MotionIntrinsics](#page-51-8) [GetMotionIntrinsics](#page-40-19) (bool ∗ok) const
	- *Get the intrinsics of motion.*
- <span id="page-40-20"></span>• [Extrinsics](#page-43-7) [GetMotionExtrinsics](#page-40-20) (const [Stream](#page-31-1) &from, bool ∗ok) const
	- *Get the extrinsics from one stream to motion.*
- <span id="page-40-21"></span>• void [SetIntrinsics](#page-40-21) (const [Stream](#page-31-1) &stream, const std::shared\_ptr< [IntrinsicsBase](#page-48-5)  $>$  &in) *Set the intrinsics of stream.*
- <span id="page-40-22"></span>• void [SetExtrinsics](#page-40-22) (const [Stream](#page-31-1) &from, const [Stream](#page-31-1) &to, const [Extrinsics](#page-43-7) &ex) *Set the extrinsics from one stream to another.*
- <span id="page-40-23"></span>• void [SetMotionIntrinsics](#page-40-23) (const [MotionIntrinsics](#page-51-8) &in)
	- *Set the intrinsics of motion.*
- <span id="page-40-24"></span>• void [SetMotionExtrinsics](#page-40-24) (const [Stream](#page-31-1) &from, const [Extrinsics](#page-43-7) &ex)

<span id="page-41-19"></span><span id="page-41-4"></span>*Set the extrinsics from one stream to motion.*

- <span id="page-41-5"></span>• void [LogOptionInfos](#page-41-4) () const *Log all option infos.* • [OptionInfo](#page-53-5) [GetOptionInfo](#page-41-5) (const [Option](#page-28-18) &option) const *Get the option info.*
- <span id="page-41-6"></span>• std::int32\_t [GetOptionValue](#page-41-6) (const [Option](#page-28-18) &option) const *Get the option value.*
- <span id="page-41-7"></span>• void [SetOptionValue](#page-41-7) (const [Option](#page-28-18) &option, std::int32\_t value)
	- *Set the option value.*
- <span id="page-41-8"></span>• bool [RunOptionAction](#page-41-8) (const [Option](#page-28-18) &option) const
	- *Run the option action.*
- <span id="page-41-9"></span>• void [SetStreamCallback](#page-41-9) (const [Stream](#page-31-1) & stream, stream, callback, t callback, bool async=false) *Set the callback of stream.*
- <span id="page-41-10"></span>• void [SetMotionCallback](#page-41-10) [\(motion\\_callback\\_t](#page-41-3) callback, bool async=false)

*Set the callback of motion.*

<span id="page-41-11"></span>• bool [HasStreamCallback](#page-41-11) (const [Stream](#page-31-1) &stream) const

*Has the callback of stream.*

- <span id="page-41-12"></span>• bool [HasMotionCallback](#page-41-12) () const
	- *Has the callback of motion.*
- <span id="page-41-13"></span>• virtual void [Start](#page-41-13) (const [Source](#page-30-20) & source)

*Start capturing the source.*

<span id="page-41-14"></span>• virtual void [Stop](#page-41-14) (const [Source](#page-30-20) &source)

*Stop capturing the source.*

- <span id="page-41-15"></span>• void [WaitForStreams](#page-41-15) ()
	- *Wait the streams are ready.*
- <span id="page-41-2"></span>• [device::StreamData](#page-58-6) [GetStreamData](#page-41-2) (const [Stream](#page-31-1) &stream)
	- *Get the latest data of stream.*
- [device::StreamData](#page-58-6) [GetLatestStreamData](#page-42-5) (const [Stream](#page-31-1) &stream)
- std::vector< [device::StreamData](#page-58-6) > [GetStreamDatas](#page-42-7) (const [Stream](#page-31-1) & stream)
	- *Get the datas of stream.*
- <span id="page-41-16"></span>• void [EnableMotionDatas](#page-41-16) ()

*Enable cache motion datas.*

<span id="page-41-17"></span>• void [EnableMotionDatas](#page-41-17) (std::size\_t max\_size)

*Enable cache motion datas.*

<span id="page-41-18"></span>• std::vector< [device::MotionData](#page-50-6) > [GetMotionDatas](#page-41-18) ()

*Get the motion datas.*

## **Static Public Member Functions**

• static std::shared\_ptr< [Device](#page-39-4) > [Create](#page-42-8) (const std::string &name, std::shared\_ptr< uvc::device > device) *Create the [Device](#page-39-4) instance.*

## <span id="page-41-0"></span>**9.4.1 Detailed Description**

The [Device](#page-39-4) class to communicate with MYNT® EYE device.

## <span id="page-41-3"></span><span id="page-41-1"></span>**9.4.2 Member Typedef Documentation**

#### <span id="page-42-9"></span><span id="page-42-0"></span>**9.4.2.1 motion\_callback\_t**

using [mynteye::Device::motion\\_callback\\_t](#page-41-3) = device::MotionCallback

<span id="page-42-6"></span>The [device::MotionData](#page-50-6) callback.

<span id="page-42-1"></span>**9.4.2.2 stream\_callback\_t**

using [mynteye::Device::stream\\_callback\\_t](#page-42-6) = device::StreamCallback

The [device::StreamData](#page-58-6) callback.

## <span id="page-42-8"></span><span id="page-42-2"></span>**9.4.3 Member Function Documentation**

#### <span id="page-42-3"></span>**9.4.3.1 Create()**

```
static std::shared_ptr<Device> mynteye::Device::Create (
 const std:: string & name,
 std::shared_ptr< uvc::device > device ) [static]
```
#### Create the [Device](#page-39-4) instance.

**Parameters** *name* | the device name.  $device$  the device from uvc.

**Returns**

<span id="page-42-5"></span>the [Device](#page-39-4) instance.

## <span id="page-42-4"></span>**9.4.3.2 GetLatestStreamData()**

[device::StreamData](#page-58-6) mynteye::Device::GetLatestStreamData ( const [Stream](#page-31-1) & stream )

<span id="page-42-7"></span>**[Deprecated](#page-16-2)** Replaced by [GetStreamData\(const Stream &stream\)](#page-41-2)

#### <span id="page-43-11"></span><span id="page-43-0"></span>**9.4.3.3 GetStreamDatas()**

```
std::vector<device::StreamData> mynteye::Device::GetStreamDatas (
 const Stream & stream )
```
Get the datas of stream.

**Note**

default cache 4 datas at most.

## <span id="page-43-6"></span><span id="page-43-1"></span>**9.5 mynteye::DeviceInfo Struct Reference**

[Device](#page-39-4) infomation.

## <span id="page-43-2"></span>**9.5.1 Detailed Description**

<span id="page-43-7"></span>[Device](#page-39-4) infomation.

## <span id="page-43-3"></span>**9.6 mynteye::Extrinsics Struct Reference**

[Extrinsics,](#page-43-7) represent how the different datas are connected.

### **Public Member Functions**

• [Extrinsics](#page-43-7) [Inverse](#page-43-8) () const *Inverse this extrinsics.*

## **Public Attributes**

- <span id="page-43-9"></span>• double [rotation](#page-43-9) [3][3] *Rotation matrix.*
- <span id="page-43-10"></span>• double [translation](#page-43-10) [3] *Translation vector.*

## <span id="page-43-4"></span>**9.6.1 Detailed Description**

[Extrinsics,](#page-43-7) represent how the different datas are connected.

## <span id="page-43-8"></span><span id="page-43-5"></span>**9.6.2 Member Function Documentation**

<span id="page-44-8"></span><span id="page-44-0"></span>**9.6.2.1 Inverse()**

```
Extrinsics mynteye::Extrinsics::Inverse ( ) const [inline]
```
Inverse this extrinsics.

#### **Returns**

<span id="page-44-4"></span>the inversed extrinsics.

## <span id="page-44-1"></span>**9.7 mynteye::device::Frame Class Reference**

[Frame](#page-44-4) with raw data.

## **Public Member Functions**

<span id="page-44-5"></span>• [Frame](#page-44-5) (const [StreamRequest](#page-59-5) &request, const void ∗[data\)](#page-45-6)

*Construct the frame with [StreamRequest](#page-59-5) and raw data.*

<span id="page-44-6"></span>• [Frame](#page-44-6) (std::uint16\_t [width,](#page-45-7) std::uint16\_t [height,](#page-45-8) [Format](#page-27-20) [format,](#page-45-9) const void ∗[data\)](#page-45-6) *Construct the frame with stream info and raw data.*

• std::uint16\_t [width](#page-45-7) () const

*Get the width.*

• std::uint16\_t [height](#page-45-8) () const

*Get the height.*

• [Format](#page-27-20) [format](#page-45-9) () const

*Get the format.*

• std::uint8 t ∗ [data](#page-45-6) ()

*Get the data.*

• const std::uint8\_t ∗ [data](#page-45-10) () const

*Get the const data.*

- std: [size](#page-45-11) t size () const
	- *Get the size of data.*
- [Frame](#page-44-4) [clone](#page-44-7) () const
	- *Clone a new frame.*

## <span id="page-44-2"></span>**9.7.1 Detailed Description**

[Frame](#page-44-4) with raw data.

## <span id="page-44-7"></span><span id="page-44-3"></span>**9.7.2 Member Function Documentation**

#### <span id="page-45-12"></span><span id="page-45-0"></span>**9.7.2.1 clone()**

[Frame](#page-44-4) mynteye::device::Frame::clone ( ) const [inline]

<span id="page-45-6"></span>Clone a new frame.

<span id="page-45-1"></span>**9.7.2.2 data()** [1/2]

std::uint8\_t∗ mynteye::device::Frame::data ( ) [inline]

#### <span id="page-45-10"></span>Get the data.

<span id="page-45-2"></span>**9.7.2.3 data()** [2/2]

const std::uint8\_t∗ mynteye::device::Frame::data ( ) const [inline]

## <span id="page-45-9"></span>Get the const data.

### <span id="page-45-3"></span>**9.7.2.4 format()**

[Format](#page-27-20) mynteye::device::Frame::format ( ) const [inline]

#### <span id="page-45-8"></span>Get the format.

<span id="page-45-4"></span>**9.7.2.5 height()**

std::uint16\_t mynteye::device::Frame::height ( ) const [inline]

#### <span id="page-45-11"></span>Get the height.

#### <span id="page-45-5"></span>**9.7.2.6 size()**

std::size\_t mynteye::device::Frame::size ( ) const [inline]

<span id="page-45-7"></span>Get the size of data.

#### <span id="page-46-13"></span><span id="page-46-0"></span>**9.7.2.7 width()**

```
std::uint16_t mynteye::device::Frame::width ( ) const [inline]
```

```
Get the width.
```
## <span id="page-46-1"></span>**9.8 mynteye::HardwareVersion Class Reference**

Hardware version.

Inheritance diagram for mynteye::HardwareVersion:

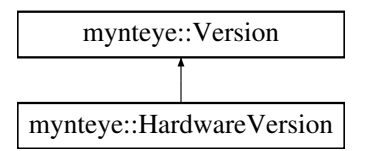

## <span id="page-46-2"></span>**9.8.1 Detailed Description**

<span id="page-46-8"></span>Hardware version.

## <span id="page-46-3"></span>**9.9 mynteye::ImgData Struct Reference**

Image data.

## **Public Attributes**

- <span id="page-46-10"></span>• std::uint16\_t [frame\\_id](#page-46-10) *Image frame id.*
- <span id="page-46-11"></span>• std::uint64 t [timestamp](#page-46-11) *Image timestamp in 1us.*
- <span id="page-46-12"></span>• std::uint16\_t [exposure\\_time](#page-46-12) *Image exposure time, virtual value in [1, 480].*

#### <span id="page-46-4"></span>**9.9.1 Detailed Description**

<span id="page-46-9"></span>Image data.

## <span id="page-46-5"></span>**9.10 mynteye::device::ImgParams Struct Reference**

## <span id="page-46-6"></span>**9.11 mynteye::ImuData Struct Reference**

IMU data.

## <span id="page-47-12"></span>**Public Attributes**

- <span id="page-47-6"></span>• std::uint32\_t [frame\\_id](#page-47-6)
- *IMU frame id.*
- std::uint8\_t [flag](#page-47-7) *IMU accel or gyro flag.*
- <span id="page-47-8"></span>• std::uint64\_t [timestamp](#page-47-8)
	- *IMU timestamp in 1us.*
- double [accel](#page-47-9) [3]
	- *IMU accelerometer data for 3-axis: X, Y, Z.*
- double [gyro](#page-47-10) [3] *IMU gyroscope data for 3-axis: X, Y, Z.*
- <span id="page-47-11"></span>• double [temperature](#page-47-11) *IMU temperature.*

## <span id="page-47-0"></span>**9.11.1 Detailed Description**

IMU data.

<span id="page-47-9"></span><span id="page-47-1"></span>**9.11.2 Member Data Documentation**

<span id="page-47-2"></span>**9.11.2.1 accel**

double mynteye::ImuData::accel[3]

<span id="page-47-7"></span>IMU accelerometer data for 3-axis: X, Y, Z.

<span id="page-47-3"></span>**9.11.2.2 flag**

std::uint8\_t mynteye::ImuData::flag

IMU accel or gyro flag.

<span id="page-47-10"></span>0: accel and gyro are both valid 1: accel is valid 2: gyro is valid

<span id="page-47-4"></span>**9.11.2.3 gyro**

double mynteye::ImuData::gyro[3]

<span id="page-47-5"></span>IMU gyroscope data for 3-axis: X, Y, Z.

## <span id="page-48-11"></span><span id="page-48-0"></span>**9.12 mynteye::ImuIntrinsics Struct Reference**

IMU intrinsics: scale, drift and variances.

**Public Attributes**

- double [scale](#page-48-7) [3][3]
	- *Scale matrix.*
- <span id="page-48-8"></span>• double [noise](#page-48-8) [3] *Noise density variances.*
- <span id="page-48-9"></span>• double [bias](#page-48-9) [3]
	- *Random walk variances.*

## <span id="page-48-1"></span>**9.12.1 Detailed Description**

IMU intrinsics: scale, drift and variances.

## <span id="page-48-7"></span><span id="page-48-2"></span>**9.12.2 Member Data Documentation**

<span id="page-48-3"></span>**9.12.2.1 scale**

```
double mynteye::ImuIntrinsics::scale[3][3]
```
# Scale matrix. Scale X cross axis cross axis cross axis Scale Y cross axis cross axis cross axis Scale Z

<span id="page-48-6"></span>

## <span id="page-48-4"></span>**9.13 mynteye::device::ImuParams Struct Reference**

## <span id="page-48-5"></span>**9.14 mynteye::IntrinsicsBase Struct Reference**

Inheritance diagram for mynteye::IntrinsicsBase:

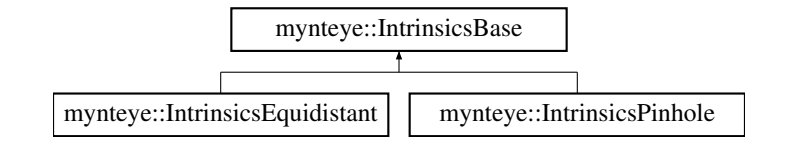

#### **Public Member Functions**

<span id="page-48-10"></span>• [CalibrationModel](#page-32-4) [calib\\_model](#page-48-10) () const *The calibration model.*

## <span id="page-49-8"></span>**Public Attributes**

<span id="page-49-5"></span>• std::uint16\_t [width](#page-49-5)

*The width of the image in pixels.*

<span id="page-49-6"></span>• std::uint16\_t [height](#page-49-6) *The height of the image in pixels.*

# <span id="page-49-3"></span><span id="page-49-0"></span>**9.15 mynteye::IntrinsicsEquidistant Struct Reference**

Stream intrinsics (Equidistant: KANNALA\_BRANDT)

Inheritance diagram for mynteye::IntrinsicsEquidistant:

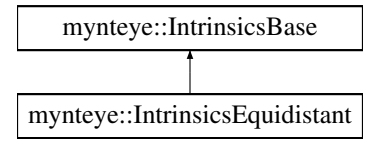

## **Public Attributes**

<span id="page-49-7"></span>• double [coeffs](#page-49-7) [8] *The distortion coefficients: k2,k3,k4,k5,mu,mv,u0,v0.*

## <span id="page-49-1"></span>**Additional Inherited Members**

**9.15.1 Detailed Description**

Stream intrinsics (Equidistant: KANNALA\_BRANDT)

# <span id="page-49-2"></span>**9.16 mynteye::IntrinsicsPinhole Struct Reference**

Stream intrinsics (Pinhole)

Inheritance diagram for mynteye::IntrinsicsPinhole:

<span id="page-49-4"></span>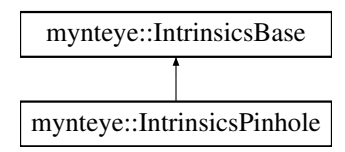

## <span id="page-50-12"></span>**Public Attributes**

<span id="page-50-7"></span>• double [fx](#page-50-7)

*The focal length of the image plane, as a multiple of pixel width.*

<span id="page-50-8"></span>• double [fy](#page-50-8)

*The focal length of the image plane, as a multiple of pixel height.*

<span id="page-50-9"></span>• double [cx](#page-50-9)

*The horizontal coordinate of the principal point of the image.*

<span id="page-50-10"></span>• double [cy](#page-50-10)

*The vertical coordinate of the principal point of the image.*

- std::uint8\_t [model](#page-50-5)
- <span id="page-50-11"></span>• double [coeffs](#page-50-11) [5]

*The distortion coefficients: k1,k2,p1,p2,k3.*

#### <span id="page-50-0"></span>**Additional Inherited Members**

### **9.16.1 Detailed Description**

Stream intrinsics (Pinhole)

## <span id="page-50-5"></span><span id="page-50-1"></span>**9.16.2 Member Data Documentation**

## <span id="page-50-2"></span>**9.16.2.1 model**

std::uint8\_t mynteye::IntrinsicsPinhole::model

#### **[Deprecated](#page-16-3)** Replaced by calib model.

<span id="page-50-6"></span>The distortion model of the image

## <span id="page-50-3"></span>**9.17 mynteye::device::MotionData Struct Reference**

#### [Device](#page-39-4) motion data.

### **Public Attributes**

• std::shared\_ptr< [ImuData](#page-46-6) > [imu](#page-51-9) *[ImuData.](#page-46-6)*

#### <span id="page-50-4"></span>**9.17.1 Detailed Description**

[Device](#page-39-4) motion data.

## <span id="page-51-13"></span><span id="page-51-9"></span><span id="page-51-0"></span>**9.17.2 Member Data Documentation**

<span id="page-51-1"></span>**9.17.2.1 imu**

std::shared\_ptr<[ImuData](#page-46-6)> mynteye::device::MotionData::imu

#### <span id="page-51-7"></span>[ImuData.](#page-46-6)

## <span id="page-51-2"></span>**9.18 mynteye::api::MotionData Struct Reference**

[API](#page-34-1) motion data.

### **Public Attributes**

• std::shared  $ptr$  [ImuData](#page-46-6)  $>$  [imu](#page-51-10) *[ImuData.](#page-46-6)*

### <span id="page-51-3"></span>**9.18.1 Detailed Description**

[API](#page-34-1) motion data.

## <span id="page-51-10"></span><span id="page-51-4"></span>**9.18.2 Member Data Documentation**

## <span id="page-51-5"></span>**9.18.2.1 imu**

std::shared\_ptr<[ImuData](#page-46-6)> mynteye::api::MotionData::imu

## <span id="page-51-8"></span>[ImuData.](#page-46-6)

## <span id="page-51-6"></span>**9.19 mynteye::MotionIntrinsics Struct Reference**

Motion intrinsics, including accelerometer and gyroscope.

## **Public Attributes**

- <span id="page-51-11"></span>• [ImuIntrinsics](#page-47-5) [accel](#page-51-11)
	- *Accelerometer intrinsics.*
- <span id="page-51-12"></span>• [ImuIntrinsics](#page-47-5) [gyro](#page-51-12) *Gyroscope intrinsics.*

## <span id="page-52-11"></span><span id="page-52-0"></span>**9.19.1 Detailed Description**

Motion intrinsics, including accelerometer and gyroscope.

## <span id="page-52-1"></span>**9.20 mynteye::Object Struct Reference**

Input & output object.

Inheritance diagram for mynteye::Object:

<span id="page-52-4"></span>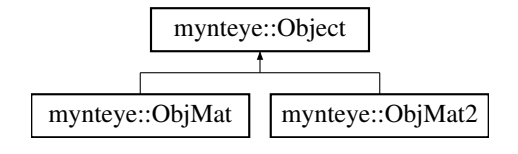

### **Static Public Member Functions**

- <span id="page-52-6"></span>• template $lt$ typename  $T >$ static T ∗ [Cast](#page-52-6) [\(Object](#page-52-4) ∗obj)
	- *Cast the obj to T pointer.*
- <span id="page-52-7"></span>• template $lt$ typename  $T >$ static const T ∗ [Cast](#page-52-7) (const [Object](#page-52-4) ∗obj) *Cast the obj to const T pointer.*

#### <span id="page-52-2"></span>**9.20.1 Detailed Description**

<span id="page-52-5"></span>Input & output object.

## <span id="page-52-3"></span>**9.21 mynteye::ObjMat Struct Reference**

Input & output object of one cv::Mat.

Inheritance diagram for mynteye::ObjMat:

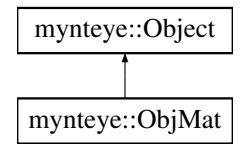

## **Public Attributes**

- <span id="page-52-8"></span>• cv::Mat [value](#page-52-8)
	- *The value.*
- <span id="page-52-9"></span>• std::uint16\_t [id](#page-52-9)
	- *The id.*
- <span id="page-52-10"></span>• std::shared\_ptr< [ImgData](#page-46-8) > [data](#page-52-10) *The data.*

## <span id="page-53-12"></span><span id="page-53-0"></span>**Additional Inherited Members**

**9.21.1 Detailed Description**

Input & output object of one cv::Mat.

## <span id="page-53-1"></span>**9.22 mynteye::ObjMat2 Struct Reference**

Input & output object of two cv::Mat.

Inheritance diagram for mynteye::ObjMat2:

<span id="page-53-4"></span>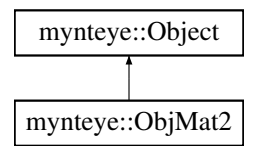

## **Public Attributes**

- <span id="page-53-6"></span>• cv::Mat [first](#page-53-6)
	- *The first value.*
- <span id="page-53-7"></span>• std::uint16\_t [first\\_id](#page-53-7)
	- *The first id.*
- <span id="page-53-8"></span>• std::shared  $ptr < ImgData > first$  $ptr < ImgData > first$  $ptr < ImgData > first$  data
	- *The first data.*
- <span id="page-53-9"></span>• cv::Mat [second](#page-53-9)

*The second value.*

- <span id="page-53-10"></span>• std::uint16\_t [second\\_id](#page-53-10)
	- *The second id.*
- <span id="page-53-11"></span>• std::shared\_ptr< [ImgData](#page-46-8) > [second\\_data](#page-53-11) *The second data.*

## <span id="page-53-2"></span>**Additional Inherited Members**

**9.22.1 Detailed Description**

<span id="page-53-5"></span>Input & output object of two cv::Mat.

# <span id="page-53-3"></span>**9.23 mynteye::OptionInfo Struct Reference**

Option info.

## <span id="page-54-10"></span>**Public Attributes**

- <span id="page-54-6"></span>• std::int32\_t [min](#page-54-6)
- *Minimum value.*
- <span id="page-54-7"></span>• std::int32\_t [max](#page-54-7)
- <span id="page-54-8"></span>*Maximum value.* • std::int32\_t [def](#page-54-8)
	- *Default value.*

#### <span id="page-54-0"></span>**9.23.1 Detailed Description**

<span id="page-54-5"></span>Option info.

## <span id="page-54-1"></span>**9.24 mynteye::Plugin Class Reference**

The plugin which could implement processing by yourself.

## **Public Member Functions**

- virtual void [OnCreate](#page-54-9) [\(API](#page-34-1) ∗api)
	- *Called when plugin created.*
- virtual bool [OnRectifyProcess](#page-56-4) [\(Object](#page-52-4) ∗const in, [Object](#page-52-4) ∗const out) *Called when process rectify.*
- virtual bool [OnDisparityProcess](#page-55-3) [\(Object](#page-52-4) ∗const in, [Object](#page-52-4) ∗const out) *Called when process disparity.*
- virtual bool [OnDisparityNormalizedProcess](#page-55-4) [\(Object](#page-52-4) ∗const in, [Object](#page-52-4) ∗const out) *Called when process normalized disparity.*
- virtual bool [OnPointsProcess](#page-56-5) [\(Object](#page-52-4) ∗const in, [Object](#page-52-4) ∗const out) *Called when process points.*
- virtual bool [OnDepthProcess](#page-55-5) [\(Object](#page-52-4) ∗const in, [Object](#page-52-4) ∗const out) *Called when process depth.*

## <span id="page-54-2"></span>**9.24.1 Detailed Description**

The plugin which could implement processing by yourself.

## <span id="page-54-9"></span><span id="page-54-3"></span>**9.24.2 Member Function Documentation**

#### <span id="page-54-4"></span>**9.24.2.1 OnCreate()**

virtual void mynteye::Plugin::OnCreate ( [API](#page-34-1) ∗ api ) [inline], [virtual]

Called when plugin created.

<span id="page-55-6"></span>**Parameters**

<span id="page-55-5"></span>*api* the [API](#page-34-1) instacne.

#### <span id="page-55-0"></span>**9.24.2.2 OnDepthProcess()**

virtual bool mynteye::Plugin::OnDepthProcess ( [Object](#page-52-4) ∗const in, [Object](#page-52-4) ∗const out ) [inline], [virtual]

Called when process depth.

**Parameters**

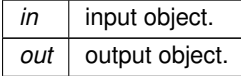

#### **Returns**

<span id="page-55-4"></span>true if you process depth.

### <span id="page-55-1"></span>**9.24.2.3 OnDisparityNormalizedProcess()**

```
virtual bool mynteye::Plugin::OnDisparityNormalizedProcess (
 Object ∗const in,
 Object ∗const out ) [inline], [virtual]
```
Called when process normalized disparity.

**Parameters**

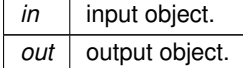

**Returns**

<span id="page-55-3"></span>true if you process normalized disparity.

## <span id="page-55-2"></span>**9.24.2.4 OnDisparityProcess()**

virtual bool mynteye::Plugin::OnDisparityProcess ( [Object](#page-52-4) ∗const in, [Object](#page-52-4) ∗const out ) [inline], [virtual]

Called when process disparity.

#### <span id="page-56-6"></span>**Parameters**

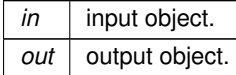

### **Returns**

<span id="page-56-5"></span>true if you process disparity.

#### <span id="page-56-0"></span>**9.24.2.5 OnPointsProcess()**

```
virtual bool mynteye::Plugin::OnPointsProcess (
Object ∗const in,
 Object ∗const out ) [inline], [virtual]
```
#### Called when process points.

#### **Parameters**

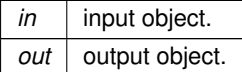

#### **Returns**

<span id="page-56-4"></span>true if you process points.

#### <span id="page-56-1"></span>**9.24.2.6 OnRectifyProcess()**

virtual bool mynteye::Plugin::OnRectifyProcess ( [Object](#page-52-4) ∗const in, [Object](#page-52-4) ∗const out ) [inline], [virtual]

#### Called when process rectify.

#### **Parameters**

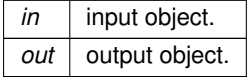

### **Returns**

<span id="page-56-3"></span><span id="page-56-2"></span>true if you process rectify.

## <span id="page-57-10"></span>**9.25 mynteye::Resolution Struct Reference**

## [Resolution.](#page-56-3)

**Public Attributes**

- <span id="page-57-6"></span>• std::uint16\_t [width](#page-57-6)
	- *Width.*
- <span id="page-57-7"></span>• std::uint16\_t [height](#page-57-7) *Height.*

## <span id="page-57-0"></span>**9.25.1 Detailed Description**

<span id="page-57-5"></span>[Resolution.](#page-56-3)

# <span id="page-57-1"></span>**9.26 mynteye::api::StreamData Struct Reference**

[API](#page-34-1) stream data.

## **Public Attributes**

- std::shared\_ptr< [ImgData](#page-46-8) > [img](#page-58-7)
	- *[ImgData.](#page-46-8)*
- cv::Mat [frame](#page-57-8)
	- *Frame.*
- std::shared\_ptr< [device::Frame](#page-44-4) > [frame\\_raw](#page-58-8) *Raw frame.*
- std::uint16\_t [frame\\_id](#page-57-9) *Frame ID.*

## <span id="page-57-2"></span>**9.26.1 Detailed Description**

[API](#page-34-1) stream data.

## <span id="page-57-8"></span><span id="page-57-3"></span>**9.26.2 Member Data Documentation**

## <span id="page-57-4"></span>**9.26.2.1 frame**

cv::Mat mynteye::api::StreamData::frame

<span id="page-57-9"></span>Frame.

## <span id="page-58-10"></span><span id="page-58-0"></span>**9.26.2.2 frame\_id**

std::uint16\_t mynteye::api::StreamData::frame\_id

#### <span id="page-58-8"></span>Frame ID.

<span id="page-58-1"></span>**9.26.2.3 frame\_raw**

std::shared\_ptr<[device::Frame](#page-44-4)> mynteye::api::StreamData::frame\_raw

## <span id="page-58-7"></span>Raw frame.

<span id="page-58-2"></span>**9.26.2.4 img**

std::shared\_ptr<[ImgData](#page-46-8)> mynteye::api::StreamData::img

## <span id="page-58-6"></span>[ImgData.](#page-46-8)

## <span id="page-58-3"></span>**9.27 mynteye::device::StreamData Struct Reference**

#### [Device](#page-39-4) stream data.

## **Public Attributes**

- std::shared\_ptr< [ImgData](#page-46-8) > [img](#page-59-7) *[ImgData.](#page-46-8)*
- std::shared\_ptr< [Frame](#page-44-4) > [frame](#page-58-9) *[Frame.](#page-44-4)*
- std::uint16\_t [frame\\_id](#page-59-8) *[Frame](#page-44-4) ID.*

## <span id="page-58-4"></span>**9.27.1 Detailed Description**

[Device](#page-39-4) stream data.

## <span id="page-58-9"></span><span id="page-58-5"></span>**9.27.2 Member Data Documentation**

## <span id="page-59-13"></span><span id="page-59-0"></span>**9.27.2.1 frame**

std::shared\_ptr<[Frame](#page-44-4)> mynteye::device::StreamData::frame

## <span id="page-59-8"></span>[Frame.](#page-44-4)

## <span id="page-59-1"></span>**9.27.2.2 frame\_id**

std::uint16\_t mynteye::device::StreamData::frame\_id

#### <span id="page-59-7"></span>[Frame](#page-44-4) ID.

## <span id="page-59-2"></span>**9.27.2.3 img**

std::shared\_ptr<[ImgData](#page-46-8)> mynteye::device::StreamData::img

## <span id="page-59-5"></span>[ImgData.](#page-46-8)

## <span id="page-59-3"></span>**9.28 mynteye::StreamRequest Struct Reference**

Stream request.

## **Public Attributes**

- <span id="page-59-9"></span>• std::uint16\_t [width](#page-59-9)
- <span id="page-59-10"></span>*Stream width in pixels.* • std::uint16\_t [height](#page-59-10)

*Stream height in pixels.*

<span id="page-59-11"></span>• [Format](#page-27-20) [format](#page-59-11)

*Stream pixel format.*

<span id="page-59-12"></span>• std::uint16\_t [fps](#page-59-12) *Stream frames per second.*

## <span id="page-59-4"></span>**9.28.1 Detailed Description**

<span id="page-59-6"></span>Stream request.

## <span id="page-60-8"></span><span id="page-60-0"></span>**9.29 mynteye::strings\_error Class Reference**

The strings error.

Inheritance diagram for mynteye::strings\_error:

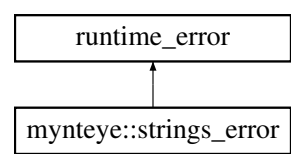

## <span id="page-60-1"></span>**9.29.1 Detailed Description**

<span id="page-60-6"></span>The strings error.

## <span id="page-60-2"></span>**9.30 mynteye::Type Class Reference**

[Type.](#page-60-6)

## <span id="page-60-3"></span>**9.30.1 Detailed Description**

<span id="page-60-7"></span>[Type.](#page-60-6)

## <span id="page-60-4"></span>**9.31 mynteye::Version Class Reference**

[Version.](#page-60-7)

Inheritance diagram for mynteye::Version:

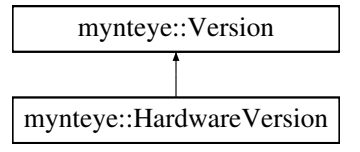

## <span id="page-60-5"></span>**9.31.1 Detailed Description**

[Version.](#page-60-7)

# **Index**

<span id="page-62-0"></span>accel mynteye::ImuData, [42](#page-47-12) ACCELEROMETER\_LOW\_PASS\_FILTER Enumerations, [25](#page-30-25) ACCELEROMETER\_RANGE Enumerations, [25](#page-30-25) AddOns Enumerations, [22](#page-27-21) ALL Enumerations, [25](#page-30-25) BGR888 Enumerations, [23](#page-28-24) **BRIGHTNESS** Enumerations, [25](#page-30-25) CalibrationModel Intrinsics & Extrinsics, [27](#page-32-8) **Capabilities** Enumerations, [22](#page-27-21) clone mynteye::device::Frame, [39](#page-44-8) **COLOR** Enumerations, [22](#page-27-21) CONTRAST Enumerations, [25](#page-30-25) **Create** mynteye::API, [31,](#page-36-12) [32](#page-37-4) mynteye::Device, [37](#page-42-9) data mynteye::device::Frame, [40](#page-45-12) Datatypes, [28](#page-33-2) DEPTH Enumerations, [22,](#page-27-21) [26](#page-31-11) DESIRED\_BRIGHTNESS Enumerations, [25](#page-30-25) DEVICE\_NAME Enumerations, [23](#page-28-24) devices mynteye::Context, [34](#page-39-6) **DISPARITY** Enumerations, [26](#page-31-11) DISPARITY\_NORMALIZED Enumerations, [26](#page-31-11) EnableStreamData mynteye::API, [33](#page-38-9) Enumerations, [21](#page-26-1) ACCELEROMETER\_LOW\_PASS\_FILTER, [25](#page-30-25) ACCELEROMETER\_RANGE, [25](#page-30-25) AddOns, [22](#page-27-21) ALL, [25](#page-30-25) BGR888, [23](#page-28-24) BRIGHTNESS, [25](#page-30-25) Capabilities, [22](#page-27-21) COLOR, [22](#page-27-21) CONTRAST, [25](#page-30-25) DEPTH, [22,](#page-27-21) [26](#page-31-11) DESIRED\_BRIGHTNESS, [25](#page-30-25) DEVICE\_NAME, [23](#page-28-24) DISPARITY, [26](#page-31-11) DISPARITY\_NORMALIZED, [26](#page-31-11) ERASE\_CHIP, [25](#page-30-25) EXPOSURE\_MODE, [25](#page-30-25) FIRMWARE\_VERSION, [23](#page-28-24) FISHEYE, [22](#page-27-21) Format, [22](#page-27-21) FRAME\_RATE, [25](#page-30-25) GAIN, [25](#page-30-25) GREY, [23](#page-28-24) GYROSCOPE LOW PASS FILTER, [25](#page-30-25) GYROSCOPE\_RANGE, [25](#page-30-25) HARDWARE\_VERSION, [23](#page-28-24) HDR\_MODE, [25](#page-30-25) IMU, [22](#page-27-21) IMU\_FREQUENCY, [25](#page-30-25) IMU\_TYPE, [23](#page-28-24) Info, [23](#page-28-24) INFRARED, [22](#page-27-21) INFRARED2, [22](#page-27-21) IR\_CONTROL, [25](#page-30-25) LAST, [22,](#page-27-21) [23,](#page-28-24) [25,](#page-30-25) [26](#page-31-11) LEFT, [26](#page-31-11) LEFT\_RECTIFIED, [26](#page-31-11) LENS TYPE, [23](#page-28-24) MAX\_EXPOSURE\_TIME, [25](#page-30-25) MAX\_GAIN, [25](#page-30-25) MIN\_EXPOSURE\_TIME, [25](#page-30-25) Model, [23](#page-28-24) MOTION\_TRACKING, [25](#page-30-25) NOMINAL\_BASELINE, [23](#page-28-24) Option, [23](#page-28-24) POINTS, [22,](#page-27-21) [26](#page-31-11) RGB888, [23](#page-28-24) RIGHT, [26](#page-31-11) RIGHT\_RECTIFIED, [26](#page-31-11) SERIAL\_NUMBER, [23](#page-28-24) Source, [25](#page-30-25)

SPEC\_VERSION, [23](#page-28-24) STANDARD, [23](#page-28-24) STANDARD2, [23](#page-28-24) STANDARD210A, [23](#page-28-24) STEREO, [22](#page-27-21) STEREO COLOR, [22](#page-27-21) Stream, [26](#page-31-11) VIDEO\_STREAMING, [25](#page-30-25) YUYV, [23](#page-28-24) ZERO\_DRIFT\_CALIBRATION, [25](#page-30-25) ERASE\_CHIP Enumerations, [25](#page-30-25) EXPOSURE\_MODE Enumerations, [25](#page-30-25) FIRMWARE\_VERSION Enumerations, [23](#page-28-24) FISHEYE Enumerations, [22](#page-27-21) flag mynteye::ImuData, [42](#page-47-12) Format Enumerations, [22](#page-27-21) format mynteye::device::Frame, [40](#page-45-12) frame mynteye::api::StreamData, [52](#page-57-10) mynteye::device::StreamData, [53](#page-58-10) frame\_id mynteye::api::StreamData, [52](#page-57-10) mynteye::device::StreamData, [54](#page-59-13) FRAME\_RATE Enumerations, [25](#page-30-25) frame\_raw mynteye::api::StreamData, [53](#page-58-10) GAIN Enumerations, [25](#page-30-25) get\_real\_exposure\_time Utiliities, [19](#page-24-8) **GetIntrinsics** mynteye::API, [33](#page-38-9) GetLatestStreamData mynteye::Device, [37](#page-42-9) **GetStreamDatas** mynteye::API, [33](#page-38-9) mynteye::Device, [37](#page-42-9) GREY Enumerations, [23](#page-28-24) gyro mynteye::ImuData, [42](#page-47-12) GYROSCOPE\_LOW\_PASS\_FILTER Enumerations, [25](#page-30-25) GYROSCOPE\_RANGE Enumerations, [25](#page-30-25)

HARDWARE\_VERSION Enumerations, [23](#page-28-24) HDR\_MODE

Enumerations, [25](#page-30-25) height mynteye::device::Frame, [40](#page-45-12) img mynteye::api::StreamData, [53](#page-58-10) mynteye::device::StreamData, [54](#page-59-13) IMU Enumerations, [22](#page-27-21) imu mynteye::api::MotionData, [46](#page-51-13) mynteye::device::MotionData, [46](#page-51-13) IMU\_FREQUENCY Enumerations, [25](#page-30-25) IMU\_TYPE Enumerations, [23](#page-28-24) Info Enumerations, [23](#page-28-24) INFRARED Enumerations, [22](#page-27-21) INFRARED2 Enumerations, [22](#page-27-21) Intrinsics & Extrinsics, [27](#page-32-8) CalibrationModel, [27](#page-32-8) KANNALA\_BRANDT, [27](#page-32-8) PINHOLE, [27](#page-32-8) UNKNOW, [27](#page-32-8) Inverse mynteye::Extrinsics, [38](#page-43-11) IR\_CONTROL Enumerations, [25](#page-30-25) KANNALA\_BRANDT Intrinsics & Extrinsics, [27](#page-32-8) LAST Enumerations, [22,](#page-27-21) [23,](#page-28-24) [25,](#page-30-25) [26](#page-31-11) LEFT Enumerations, [26](#page-31-11) LEFT\_RECTIFIED Enumerations, [26](#page-31-11) LENS\_TYPE Enumerations, [23](#page-28-24) MAX\_EXPOSURE\_TIME Enumerations, [25](#page-30-25) MAX\_GAIN Enumerations, [25](#page-30-25) MIN\_EXPOSURE\_TIME Enumerations, [25](#page-30-25) Model Enumerations, [23](#page-28-24) model mynteye::IntrinsicsPinhole, [45](#page-50-12) motion\_callback\_t mynteye::API, [31](#page-36-12) mynteye::Device, [36](#page-41-19) MOTION\_TRACKING Enumerations, [25](#page-30-25)

mynteye::API, [29](#page-34-12) Create, [31](#page-36-12) , [32](#page-37-4) EnableStreamData, [33](#page-38-9) GetIntrinsics, [33](#page-38-9) GetStreamDatas, [33](#page-38-9) motion\_callback\_t, [31](#page-36-12) stream\_callback\_t, [31](#page-36-12) mynteye::api::MotionData, [46](#page-51-13) imu, [46](#page-51-13) mynteye::api::StreamData, [52](#page-57-10) frame, [52](#page-57-10) frame\_id, [52](#page-57-10) frame\_raw, [53](#page-58-10) img, [53](#page-58-10) mynteye::AsyncCallback< Data >, [33](#page-38-9) mynteye::Context, [33](#page-38-9) devices, [34](#page-39-6) mynteye::Device, [34](#page-39-6) Create, [37](#page-42-9) GetLatestStreamData, [37](#page-42-9) GetStreamDatas, [37](#page-42-9) motion\_callback\_t, [36](#page-41-19) stream\_callback\_t, [37](#page-42-9) mynteye::device::Frame, [39](#page-44-8) clone, [39](#page-44-8) data, [40](#page-45-12) format, [40](#page-45-12) height, [40](#page-45-12) size, [40](#page-45-12) width, [40](#page-45-12) mynteye::device::ImgParams, [41](#page-46-13) mynteye::device::ImuParams, [43](#page-48-11) mynteye::device::MotionData, [45](#page-50-12) imu, [46](#page-51-13) mynteye::device::StreamData, [53](#page-58-10) frame, [53](#page-58-10) frame\_id, [54](#page-59-13) img, [54](#page-59-13) mynteye::DeviceInfo, [38](#page-43-11) mynteye::Extrinsics, [38](#page-43-11) Inverse, [38](#page-43-11) mynteye::HardwareVersion, [41](#page-46-13) mynteye::ImgData, [41](#page-46-13) mynteye::ImuData, [41](#page-46-13) accel, [42](#page-47-12) flag, [42](#page-47-12) gyro, [42](#page-47-12) mynteye::ImuIntrinsics, [43](#page-48-11) scale, [43](#page-48-11) mynteye::IntrinsicsBase, [43](#page-48-11) mynteye::IntrinsicsEquidistant, [44](#page-49-8) mynteye::IntrinsicsPinhole, [44](#page-49-8) model, [45](#page-50-12) mynteye::MotionIntrinsics, [46](#page-51-13) mynteye::Object, [47](#page-52-11) mynteye::ObjMat, [47](#page-52-11) mynteye::ObjMat2, [48](#page-53-12) mynteye::OptionInfo, [48](#page-53-12)

mynteye::Plugin, [49](#page-54-10) OnCreate, [49](#page-54-10) OnDepthProcess, [50](#page-55-6) OnDisparityNormalizedProcess, [50](#page-55-6) OnDisparityProcess, [50](#page-55-6) OnPointsProcess, [51](#page-56-6) OnRectifyProcess, [51](#page-56-6) mynteye::Resolution, [52](#page-57-10) mynteye::StreamRequest, [54](#page-59-13) mynteye::strings\_error, [55](#page-60-8) mynteye::Type, [55](#page-60-8) mynteye::Version, [55](#page-60-8) NOMINAL\_BASELINE Enumerations, [23](#page-28-24) **OnCreate** mynteye::Plugin, [49](#page-54-10) **OnDepthProcess** mynteye::Plugin, [50](#page-55-6) OnDisparityNormalizedProcess mynteye::Plugin, [50](#page-55-6) **OnDisparityProcess** mynteye::Plugin, [50](#page-55-6) OnPointsProcess mynteye::Plugin, [51](#page-56-6) **OnRectifyProcess** mynteye::Plugin, [51](#page-56-6) Option Enumerations, [23](#page-28-24) PINHOLE Intrinsics & Extrinsics, [27](#page-32-8) POINTS Enumerations, [22](#page-27-21) , [26](#page-31-11) RGB888 Enumerations, [23](#page-28-24) RIGHT Enumerations, [26](#page-31-11) RIGHT\_RECTIFIED Enumerations, [26](#page-31-11) scale mynteye::ImuIntrinsics, [43](#page-48-11) select Utiliities, [20](#page-25-4) select\_request Utiliities, [20](#page-25-4) SERIAL\_NUMBER Enumerations, [23](#page-28-24) size mynteye::device::Frame, [40](#page-45-12) Source Enumerations, [25](#page-30-25) SPEC\_VERSION Enumerations, [23](#page-28-24) **STANDARD** Enumerations, [23](#page-28-24)

STANDARD2 Enumerations, [23](#page-28-24) STANDARD210A Enumerations, [23](#page-28-24) STEREO Enumerations, [22](#page-27-21) STEREO\_COLOR Enumerations, [22](#page-27-21) Stream Enumerations, [26](#page-31-11) stream\_callback\_t mynteye::API, [31](#page-36-12) mynteye::Device, [37](#page-42-9)

## UNKNOW

Intrinsics & Extrinsics, [27](#page-32-8) Utiliities, [19](#page-24-8) get\_real\_exposure\_time, [19](#page-24-8) select, [20](#page-25-4) select request, [20](#page-25-4)

## VIDEO\_STREAMING

Enumerations, [25](#page-30-25)

### width

mynteye::device::Frame, [40](#page-45-12)

## YUYV

Enumerations, [23](#page-28-24)

# ZERO\_DRIFT\_CALIBRATION

Enumerations, [25](#page-30-25)